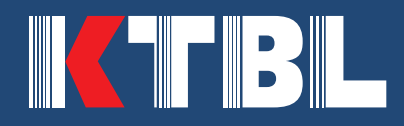

# Berechnungsstandard für einzelbetriebliche Klimabilanzen (BEK) in der Landwirtschaft

Handbuch

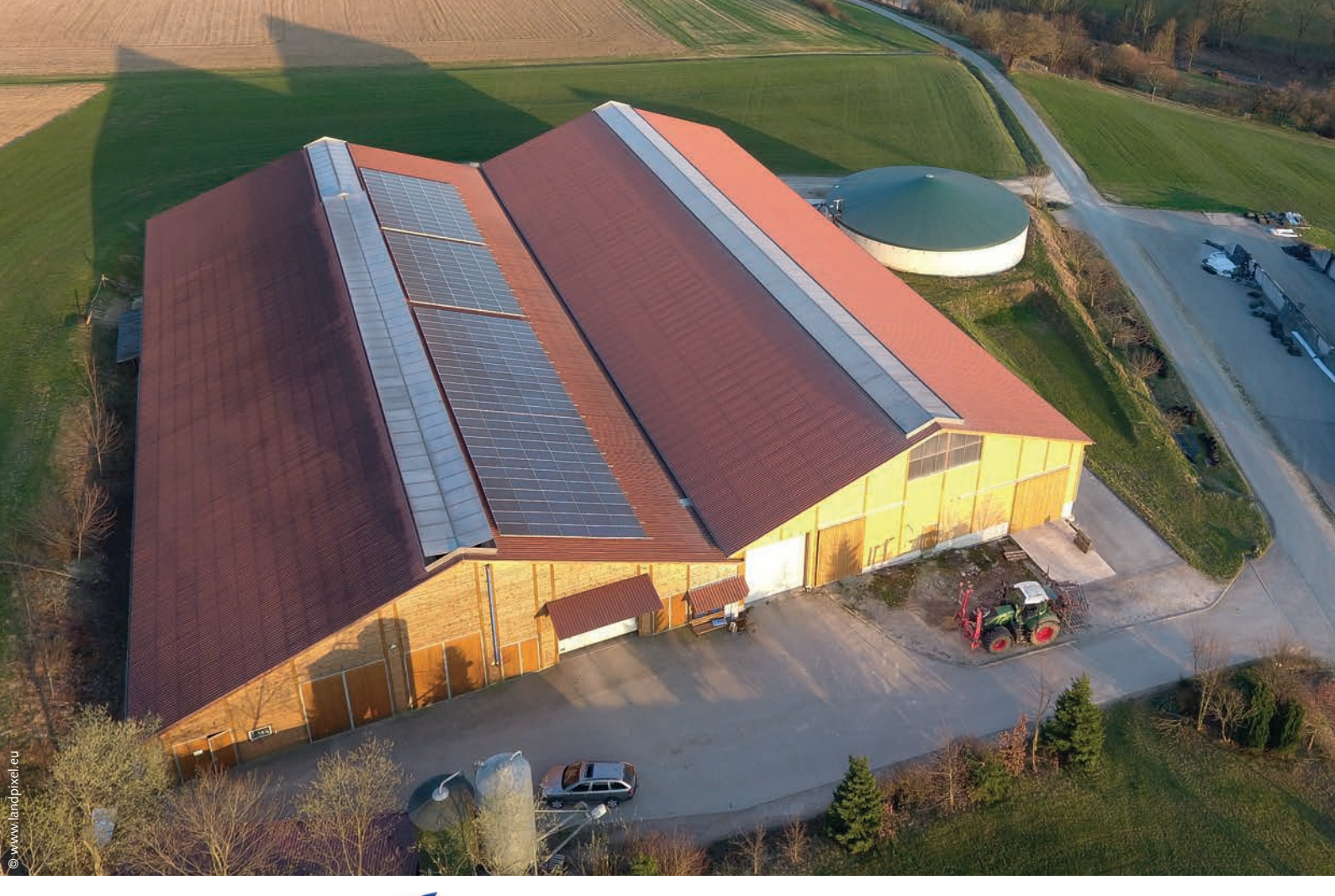

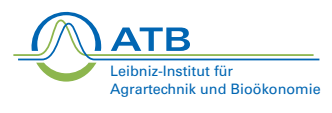

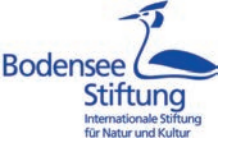

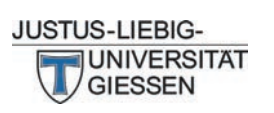

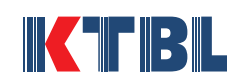

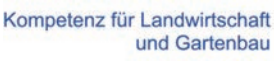

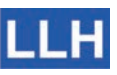

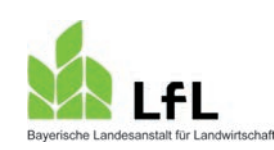

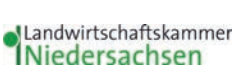

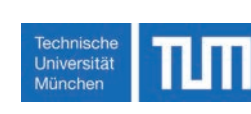

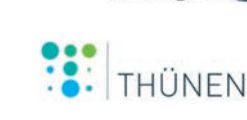

Freistaat<br>Thüringen

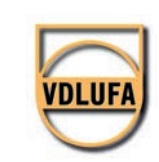

Landwirtschaftskammer Nordrhein-Westfalen

# Handbuch

# **Berechnungsstandard für einzelbetriebliche Klimabilanzen (BEK) in der Landwirtschaft**

Mathias Effenberger | Lisa Fröhlich | Katja Gödeke | Sven Grebe | Hans-Dieter Haenel | Anja Hansen | Uwe Häußermann | Stephanie Kätsch | Caroline Labonte | Ansgar Lasar | Aurelia Nyfeler-Brunner | Bernhard Osterburg | Petra Paffrath | Eike Poddey | Meike Schmehl | Harald Schmid | Martine Schraml | Sebastian Wulf | Bianca Zerhusen

Bitte zitieren Sie diese Publikation bzw. Teile daraus wie folgt:

Arbeitsgruppe BEK (2021): Berechnungsstandard für einzelbetriebliche Klimabilanzen (BEK) in der Landwirtschaft. Handbuch, Darmstadt, Kuratorium für Technik und Bauwesen in der Landwirtschaft e. V., 2. Auflage. In: www.ktbl.de.

Aus Gründen der besseren Lesbarkeit wird im Text das generische Maskulinum verwendet.

© KTBL 2021, 2., aktualisierte Auflage Kuratorium für Technik und Bauwesen in der Landwirtschaft e.V. (KTBL) Bartningstraße 49 | 64289 Darmstadt Telefon +49 6151 7001-0 | E-Mail ktbl@ktbl.de vertrieb@ktbl.de | Telefon Vertrieb +49 6151 7001-189 www.ktbl.de

Herausgegeben mit Förderung des Bundesministeriums für Ernährung und Landwirtschaft aufgrund eines Beschlusses des Deutschen Bundestages.

**Titelfoto** © www.landpixel.eu

# **Inhalt**

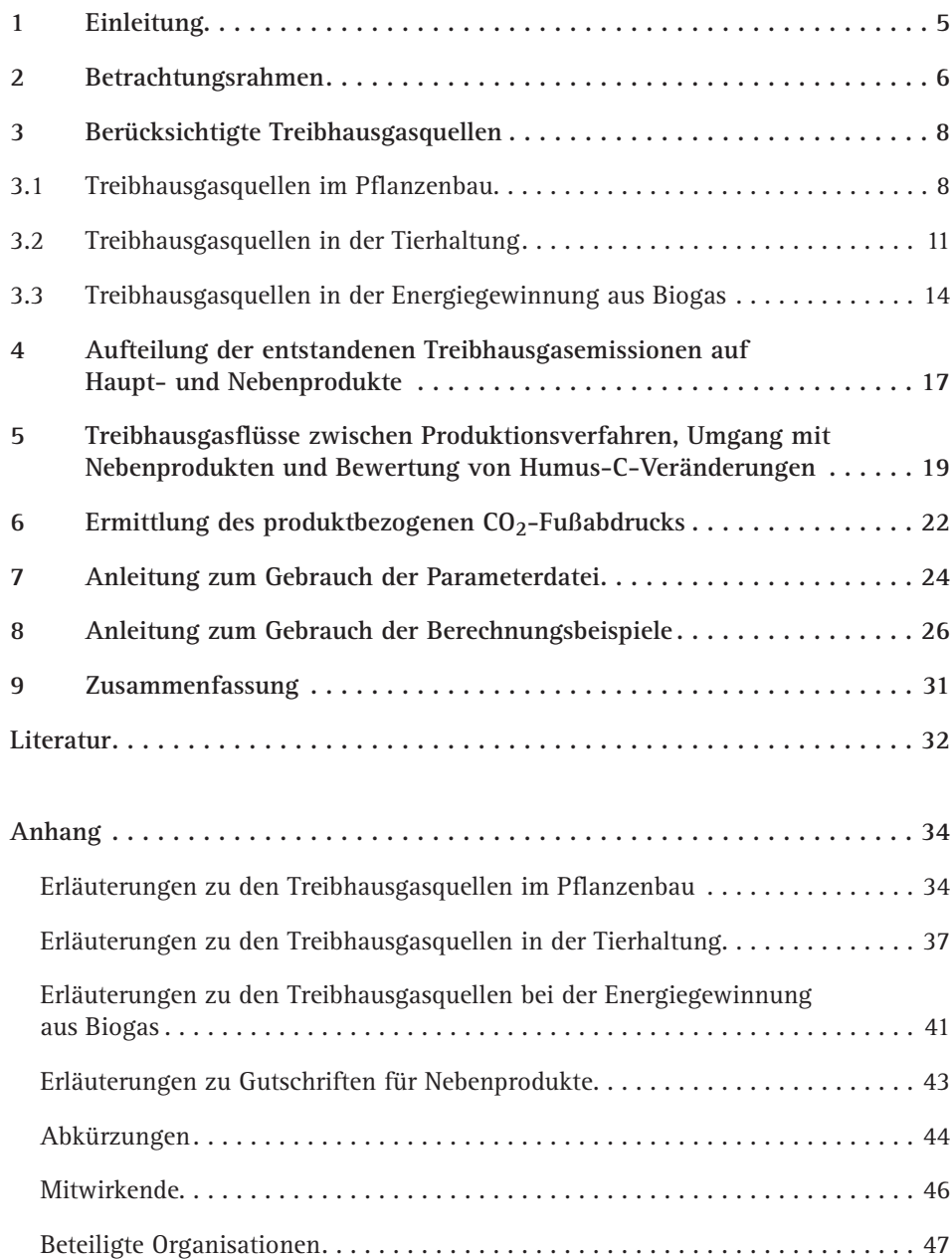

## **1 Einleitung**

Um landwirtschaftliche Betriebe hinsichtlich ihrer Treibhausgasemissionen zu beurteilen oder Potenziale zur Minderung von Emissionen deutlich zu machen, werden zunehmend einzelbetriebliche Bilanzierungsmodelle genutzt. Diese werden in unterschiedlicher Komplexität angeboten und verwendet. Die methodischen Ansätze in den grundlegenden Berechnungen, aber auch unterschiedliche Parameter in der Bewertung von Emissionsquellen können einen großen Einfluss auf das Berechnungsergebnis haben.

Mit dem Ziel, die Berechnungen einzelbetrieblicher Treibhausgasemissionen transparent und vergleichbar zu machen und dadurch ihre Akzeptanz zu verbessern, wird in dieser Veröffentlichung sowohl ein Standard für das methodische Vorgehen bei der Berechnung als auch der zu verwendenden Emissionsfaktoren und Parameter vorgeschlagen.

Entwickelt wurde der "Berechnungsstandard für einzelbetriebliche Klimabilanzen" (BEK) von einer Arbeitsgruppe, zusammengestellt aus verschiedenen Organisationen mit Erfahrung in der Treibhausgasbilanzierung.

Der BEK umfasst dieses Handbuch, eine Parameterdatei als Web-Anwendung und eine Excel-Anwendung mit Berechnungsbeispielen (Tab. 1). In der Parameterdatei sind die Emissionsfaktoren (EF) und Begleitwerte hinterlegt, die für die Berechnungen benötigt werden. Ein Datenexport der Parameter in Excel ist möglich. Anhand von Berechnungsbeispielen für die Erzeugung von Maissilage, Milch und Biogas können die notwendigen Rechenschritte nachvollzogen werden. Alle drei Module werden über die KTBL-Webseite (www.ktbl.de) zur Verfügung gestellt.

Der BEK versetzt Interessenten in die Lage, selbst Treibhausgasberechnungen durchzuführen, eigene EDV-Programme nach dem BEK zu entwickeln oder bestehende EDV-Programme mit dem BEK abzugleichen. Damit können Klimaschutzberatungen auf landwirtschaftlichen Betrieben unterstützt werden.

Die erste Version des BEK ist 2016 erschienen. In der vorliegenden aktualisierten Version sind der Stand der Emissionsfaktoren überprüft, aktualisiert und Anpassungen in der Methodik vorgenommen worden. Kernpunkte der methodischen Anpassungen sind die Aufteilung der Lachgasemissionen zwischen Pflanzenbau, Tierhaltung und Biogaserzeugung (siehe Ausführungen zu den Emissionen P<sub>F</sub>3, P<sub>F</sub>7, T<sub>W</sub>5, T<sub>W</sub>6 und BG<sub>A</sub>9) und die Anrechnung der Vorratsänderung von Humuskohlenstoff von Grünland (siehe Ausführung zur Emission  $P_F11$ ). Die Berechnungsbeispiele und die Parameterdatei wurden ebenfalls entsprechend aktualisiert.

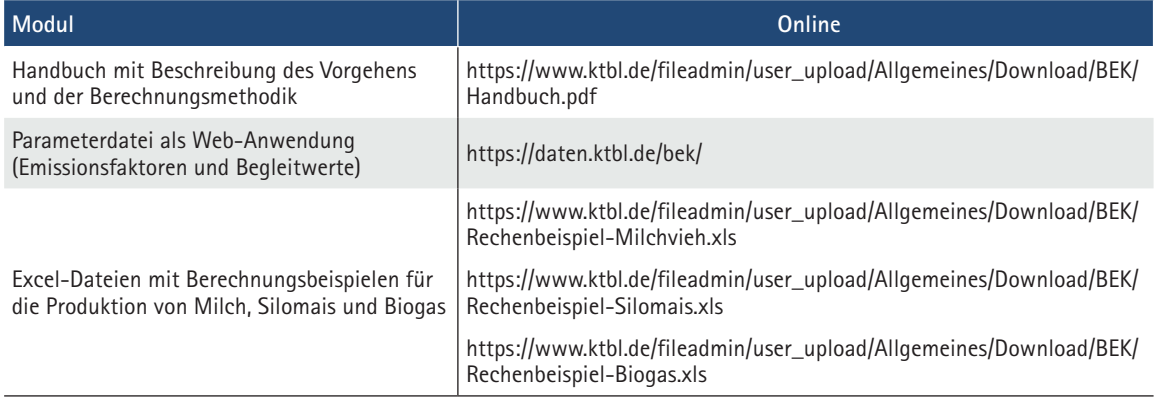

Tab. 1: Module des "Berechnungsstandard einzelbetriebliche Klimabilanzen (BEK)"

## **2 Betrachtungsrahmen**

In der Landwirtschaft werden folgende klimawirksame Gase direkt oder indirekt emittiert und in die vorliegende Betrachtung mit eingeschlossen: Methan (CH<sub>4</sub>), Lachgas (N<sub>2</sub>O) und Kohlenstoffdioxid (CO<sub>2</sub>). Ammoniak (NH<sub>3</sub>) wirkt nicht direkt als Treibhausgas (THG), kann jedoch nach Deposition indirekt zu Lachgasemissionen führen.

Für die Berechnung von Treibhausgasemissionen aus der landwirtschaftlichen Produktion unterscheidet man zwischen sogenannten direkten Emissionen, die unmittelbar in einem Prozess anfallen, indirekten Emissionen, die durch Umsetzungen von emittierten Substanzen entstehen, und vorgelagerten Emissionen aus der Herstellung von Betriebsmitteln. In dem hier vorgelegten Standard werden folgende Emissionsquellen erfasst:

Direkte Emissionen:

- $N_2O$ -Emissionen, z. B. aus N-Einträgen durch die Düngung
- CH<sub>4</sub>-Emissionen, z. B. aus enterischer Fermentation (Verdauung der Tiere), Güllelagerung
- CO<sub>2</sub>-Emissionen aus der Verbrennung fossiler Energieträger
- CO<sub>2</sub>-Emissionen aus der Freisetzung langfristig gespeicherter organischer Substanz, z. B. Humusabbau bei Grünlandumbruch
- CO<sub>2</sub>-Emissionen aus der Anwendung von Kalk und harnstoffhaltigen Mineraldüngern

Indirekte Emissionen:

- $N_2$ O aus der Deposition von NH<sub>2</sub>. Ammoniak verbleibt in der Regel nur kurze Zeit in der Atmosphäre. Die Deposition von NH<sub>3</sub> führt zu N-Einträgen in Ökosysteme und somit zu N<sub>2</sub>O-Emissionen.
- N<sub>2</sub>O aus N-Auswaschung. Die Auswaschung von Stickstoff als Nitrat führt zu N-Einträgen in die wassergesättigte Bodenzone und in der Folge zu  $N_2O$ -Emissionen.

Vorgelagerte Emissionen (auch: "THG-Rucksack"):

• THG-Emissionen aus der Bereitstellung von Betriebsmitteln (einschließlich Maschinen) werden in der Regel als  $CO_2$ -Äquivalente ( $CO_2$ e) zusammengefasst. Zum Großteil resultieren diese aus dem Energiebedarf für die Herstellung, können aber auch produktionsbedingte Emissionen anderer Treibhausgase enthalten, wie N<sub>2</sub>O aus der Herstellung nitrathaltiger Düngemittel.

Nicht berücksichtigt werden  $CO<sub>2</sub>$ -Emissionen aus der Umsetzung kurzfristig gespeicherter organischer Substanzen, beispielsweise  $CO_2$ -Emissionen aus der Atmung von Tieren oder aus der Verbrennung von Biogas. Hier wird davon ausgegangen, dass die freigesetzte Menge  $CO<sub>2</sub>$  derjenigen Menge entspricht, die beim Wachstum der Futter- bzw. Energiepflanzen aus der Atmosphäre aufgenommen wurde.

Die bei der landwirtschaftlichen Erzeugung freigesetzten Mengen an klimawirksamen Gasen werden – wie auch für andere Wirtschaftssektoren üblich – in  $CO_2$ -Äquivalente (CO<sub>2</sub>e) umgerechnet. CO<sub>2</sub>e dienen als Maßeinheit, die den unterschiedlichen Einfluss der verschiedenen Treibhausgase auf die Erderwärmung berücksichtigt. Dies erfolgt mittels des sogenannten Treibhauspotenzials (engl. global warming potential, GWP) in Relation zu CO<sub>2</sub>. BEK stützt sich auf die Treibhauspotenziale aus IPCC (2007) mit einem Zeithorizont von 100 Jahren (GWP<sub>100</sub>), die auch in der aktuellen offiziellen Treibhausgas-Berichterstattung verwendet werden (Haenel et al. 2020, S. 6, UBA 2020, S. 89). Wegen ihrer atmosphärischen Verweilzeit und physikalischen Eigenschaften gelten N<sub>2</sub>O als 298- und CH<sub>4</sub> als 25-mal so klimawirksam wie CO<sub>2</sub> innerhalb eines Zeitraums von 100 Jahren (IPCC 2007, S. 33).

Für die Treibhausgasbilanzierung kann man einen landwirtschaftlichen Betrieb als eine Einheit betrachten. Häufig ist es jedoch sinnvoll, die Bilanzierung auf die einzelnen Betriebszweige zu beziehen. Diese Trennung in Betriebszweige erleichtert es, einzelbetriebliche Potenziale zur Verbesserung der Treibhausgasbilanz konkret zu lokalisieren.

Im BEK wird daher zwischen Pflanzenbau, Tierhaltung und Energiegewinnung – Vergärung von Wirtschaftsdünger und Energiepflanzen zu Biogas – unterschieden. Andere erneuerbare Energieträger wie Photovoltaikstrom, Windstrom, Wasserkraftstrom und Biodiesel sind nicht Gegenstand des BEK.

Bei der Einzelbetrachtung der Betriebszweige müssen die Schnittstellen zwischen den Betriebszweigen klar definiert sein, und es ist sicherzustellen, dass keine Bilanzbrüche entstehen. Außerdem ist es nötig, die in den Betriebszweigen entstehenden Haupt- und Nebenprodukte deutlich voneinander abzugrenzen und zu bewerten. Nicht nur die Hauptprodukte, wie beispielsweise Milch oder Getreide, sondern auch die Nebenprodukte müssen mit in die Bilanz einbezogen werden. Diese Nebenprodukte können entweder den Betrieb verlassen, z.B. Schlachtkühe, oder in einen anderen Betriebszweig wechseln, z.B. Wirtschaftsdünger. Abbildung 1 veranschaulicht die Treibhausgasbilanzierung nach BEK in komprimierter Form.

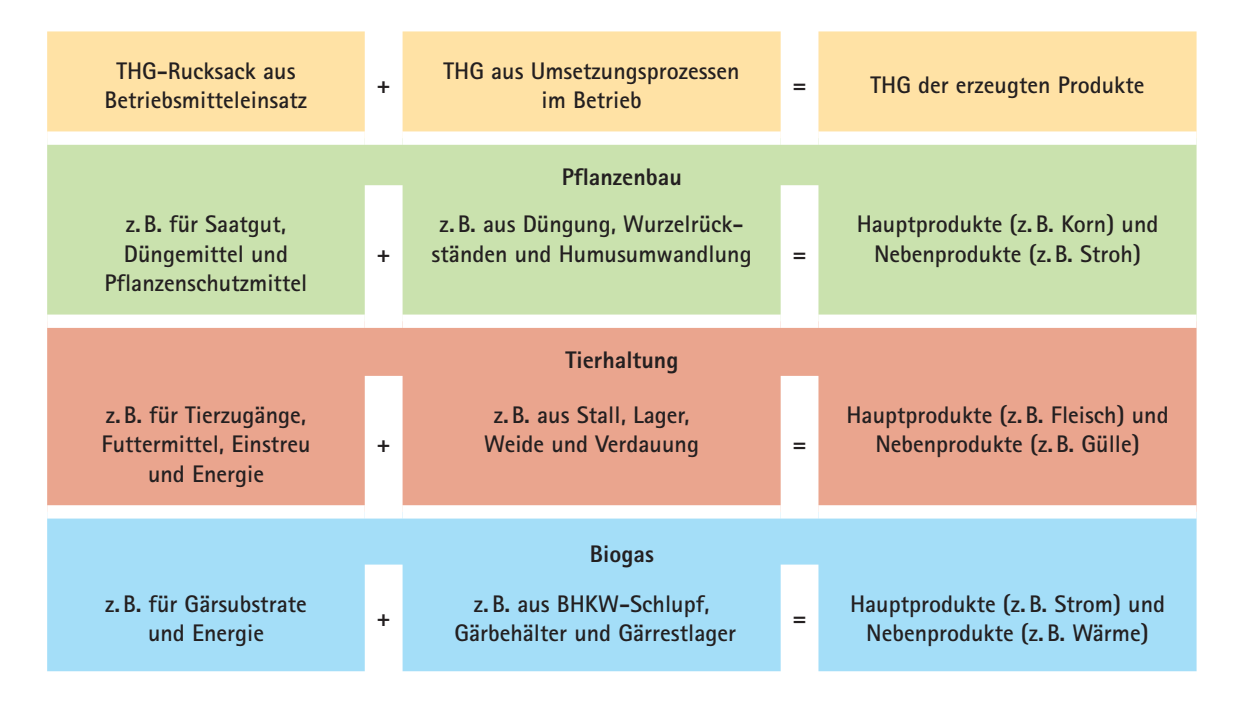

Abb. 1: Systematik der Treibhausgasbilanzierung nach BEK (© Agru BEK)

## **3 Berücksichtigte Treibhausgasquellen**

Für jede landwirtschaftliche Treibhausgasquelle werden im BEK die jeweils relevanten Gase (z. B. N<sub>2</sub>O) und die verursachenden Stoffmengen (z. B. kg N) identifiziert. Die Emissionen werden dann durch Multiplikation der Stoffmengen mit den entsprechenden Emissionsfaktoren ermittelt und in CO<sub>2</sub>e umgerechnet. So führt zum Beispiel der im Mineraldünger enthaltene Stickstoff zu N2O-Emissionen aus dem Boden. Die ausgebrachte Mineraldüngermenge wird mit den Emissionsfaktoren und dem Treibhauspotenzial von N<sub>2</sub>O (GWP<sub>100</sub> = 298 kg CO<sub>2</sub>e/kg) aus der Parameterdatei multipliziert und ergibt die Menge an  $CO<sub>2</sub>e$  aus dieser Emissionsquelle.

Stehen mehrere Teilprozesse in einer direkten Abfolge, berücksichtigt die Berechnungsmetho dik des BEK die Massenbilanz, d.h., eine Stoffmenge, die im vorhergehenden Teilprozess durch Emission verloren gegangen ist, kann im aktuellen Teilprozess nicht mehr zur Emission beitragen. So verringert sich in der Tierhaltung die Stickstoffmenge, aus der sich Emissionen von N<sub>2</sub>O und NH<sub>3</sub> speisen, und zwar von der tierischen Ausscheidung über die Teilprozesse "Stall" und "Lager" bis hin zur resultierenden Stickstoffmenge im auszubringenden Wirtschaftsdünger.

#### **3.1 Treibhausgasquellen im Pflanzenbau**

Für Verfahren im Pflanzenbau (P) sind in Tabelle 2 die Quellen für direkte und indirekte Treibhausgasemission vom Feld (Index "F") sowie für vorgelagerte Emissionen aus dem Betriebsmitteleinsatz (Index "B") aufgeführt. Die Zahlen kennzeichnen die laufende Nummer der Emissionsquelle.

| Lfd. Nr.                                                           | Emissionsart und -quelle                                                                           |  |  |  |
|--------------------------------------------------------------------|----------------------------------------------------------------------------------------------------|--|--|--|
| Direkte und indirekte Treibhausgasemissionen von Feld und Grünland |                                                                                                    |  |  |  |
| $P_F1$                                                             | $N_2$ O-Emissionen aus NH <sub>3</sub> -Verlusten bei Düngung mit Wirtschaftsdüngern <sup>1)</sup> |  |  |  |
| $P_F2$                                                             | $N2$ O-Emissionen aus NH <sub>3</sub> -Verlusten bei Düngung mit Mineraldüngern                    |  |  |  |
| $P_F$ 3                                                            | N <sub>2</sub> O-Emissionen aus der Düngung mit Wirtschaftsdüngern <sup>1)</sup>                   |  |  |  |
| $P_{F}4$                                                           | N <sub>2</sub> O-Emissionen aus der Düngung mit Mineraldüngern                                     |  |  |  |
| $P_F5$                                                             | N <sub>2</sub> O-Emissionen aus Ernte- und Wurzelrückständen sowie aus Stroh- und Gründüngung      |  |  |  |
| $P_F6$                                                             | N <sub>2</sub> O-Emissionen aus anzurechnendem Stickstoff aus organischer Düngung des Vorjahres    |  |  |  |
| $P_F$ 7                                                            | N <sub>2</sub> O-Emissionen aus mineraldüngerwirksamen N-Ausscheidungen aus Beweidung              |  |  |  |
| $P_E8$                                                             | $CO2$ -Emissionen aus Kalk- und Harnstoffdüngung                                                   |  |  |  |
| $P_F9$                                                             | CO <sub>2</sub> -Emissionen bzw. -Bindung aus Humusabbau bzw. -aufbau der angebauten Fruchtart     |  |  |  |
| $P_F10$                                                            | $N2$ O-Emissionen aus Humusabbau der angebauten Fruchtart                                          |  |  |  |
| P <sub>F</sub> 11                                                  | $CO2$ -Emissionen bzw. -Bindung aus Grünland- bzw. Ackerlandumwandlung                             |  |  |  |
| $P_F12$                                                            | N <sub>2</sub> O-Emissionen aus Grünlandumwandlung in Ackerland                                    |  |  |  |
| $P_F$ 13                                                           | CO <sub>2</sub> e-Emissionen aus Humusabbau bei der Bewirtschaftung organischer Böden              |  |  |  |

Tab. 2: Treibhausgasquellen im Pflanzenbau

Fortsetzung der Tabelle nächste Seite, Fußnoten am Ende der Tabelle

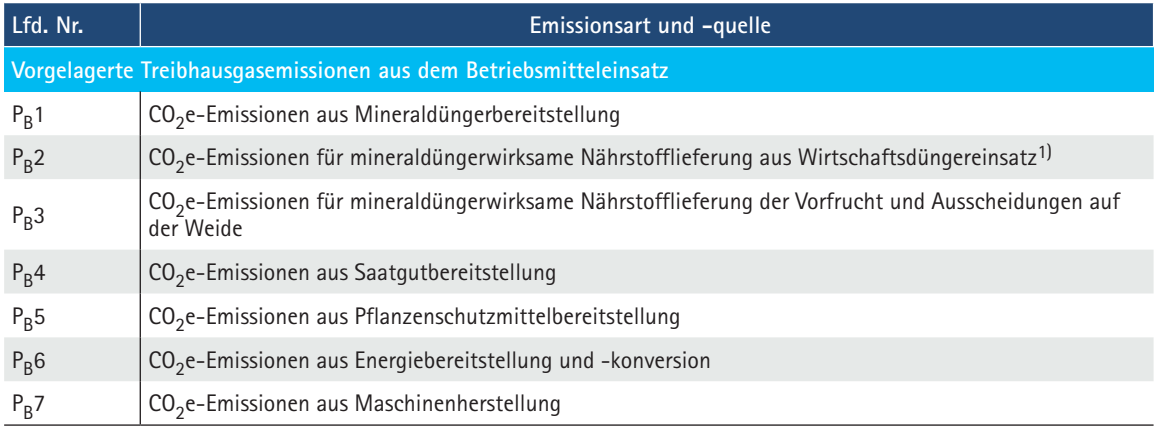

 $P = Pflanzenbau; F = Feld; B = Betriebsmitteleinsatz$ 

1) Innerhalb des BEK schließt der Begriff "Wirtschaftsdünger" auch andere organische Dünger, z.B. Gärrest, Kompost und Klärschlamm, ein.

Für den Pflanzenbau können im Berechnungsbeispiel "Silomaisanbau" für alle Treibhausgasquellen die einzelnen Rechenschritte nachvollzogen werden (siehe Tab. 1). Dort befinden sich auch weitere Hinweise zur Fundstelle der benötigten Daten und deren Anwendung. Tabelle 3 zeigt den detaillierten Rechenweg am Beispiel der N<sub>2</sub>O-Emissionen aus der Düngung mit Wirtschaftsdüngern (PF3). Neben dem Rechenweg wird in der rechten Spalte der Tabelle die Herkunft der Daten ausgewiesen. Für die ausgebrachte Güllemenge und deren Stickstoffgehalt nach Abzug der Stall- und Lagerverluste sollte ein betriebsspezifischer Wert verwendet werden. Die N<sub>2</sub>O-Emissionen werden auf Basis der gesamten ausgebrachten Stickstoffmenge berechnet. Der Anteil der N<sub>2</sub>O-Emissionen, der sich auf den von der Pflanze im Jahr der Ausbringung genutzten Stickstoff bezieht, wird dem Pflanzenbau zugerechnet. Weitere 10 % der ausgebrachten Stickstoffmenge werden gemäß der Düngeverordnung – zuletzt geändert am 28. April 2020 (BGBl. I S. 846) – der Folgefrucht zugewiesen. Der restliche Anteil der N<sub>2</sub>O-Emissionen wird der Tierhaltung (siehe Abschnitt 3.2) angelastet. Der von der Pflanze genutzte Gülle-N wird in Anlehnung an die Düngeverordnung (DüV 2020, §3 Absatz 5 Nummer 2) bestimmt. Hierfür gilt die in Anlage 3 der DüV ausgewiesene Mindestwirksamkeit, mindestens jedoch der ermittelte Gehalt an Ammonium-Stickstoff (engl. total ammonia nitrogen, TAN). Daraus ergeben sich für das in Tabelle 3 aufgeführte Beispiel bei einer Mindestwirksamkeit von 60 % je Hektar 102 kg N-Mineraldüngeräquivalent (N-MDÄ), die mit der Gülle ausgebracht werden. Für den mineraldüngerwirksamen Stickstoff wird der laut Parameterdatei vorgeschlagene Emissionsfaktor in Höhe von 0,01225 kg N<sub>2</sub>O-N/kg N angesetzt. Dieser Emissionsfaktor fasst die direkten N<sub>2</sub>O-Emissionen in die Luft und die indirekten N<sub>2</sub>O-Emissionen durch Auswaschung zusammen. Nach Umrechnung des N<sub>2</sub>O-N in N<sub>2</sub>O und Anwendung des Umrechnungsfaktors GWP<sub>100</sub> von N<sub>2</sub>O in CO<sub>2</sub>e werden in diesem Beispiel in P<sub>F</sub>3 585 kg CO<sub>2</sub>e/ha durch N2O-Emissionen aus der Düngung mit Wirtschaftsdüngern verursacht.

Tab. 3: Berechnungsbeispiel für die Treibhausgasquelle PF3 "N<sub>2</sub>O-Emissionen aus der Düngung mit Wirtschaftsdüngern" im Pflanzenbau (Beispiel Rindergülle)

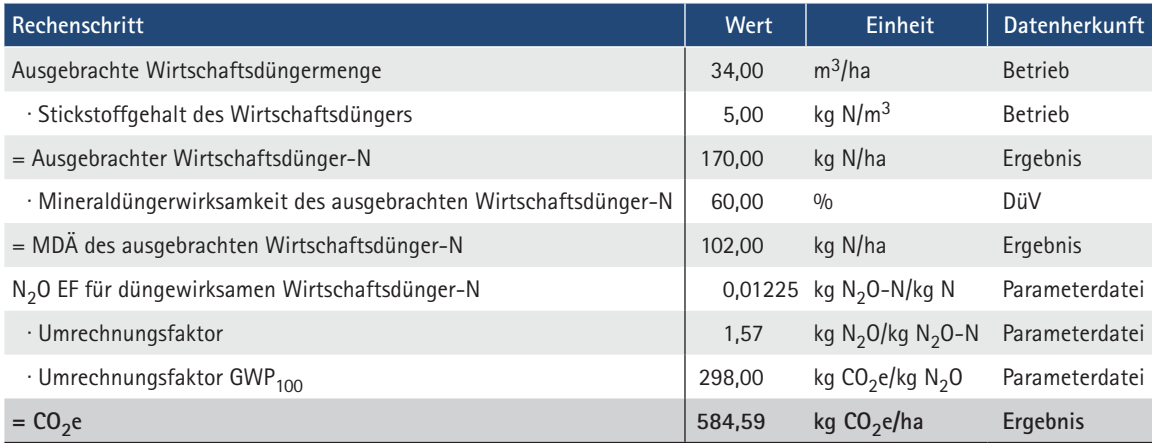

DüV = Düngeverordnung; EF = Emissionsfaktor; GWP = Treibhausgaspotenzial; MDÄ = Mineraldüngeräquivalent

Auch bei der Düngung mit Gärrest, Kompost und Klärschlamm werden die N<sub>2</sub>O-Emissionen, die nicht auf den für die betrachtete Acker- und die Folgefrucht verfügbaren Stickstoff zurückzuführen sind, der liefernden Stelle angelastet. In diesem Fall sind dies die Biogas-, Klär- oder Kompostierungsanlage. Für die Biogasanlage gilt, dass bei der Vergärung von Wirtschaftsdünger ein Anteil dieser Emissionen bereits in der Tierhaltung aufgeführt ist und nicht in die Bilanz der Biogasanlage übernommen wird.

In der ersten Version des BEK wurden die N<sub>2</sub>O-Emissionen aus der organischen Düngung nicht zwischen dem Pflanzenbau und der liefernden Stelle aufgeteilt. In die Berechnung ging alleinig die mineraldüngerwirksame Stickstoffmenge ein. Dies hatte zur Folge, dass der organische Stickstoff, der nicht unmittelbar düngewirksam ist, nicht in die Ermittlung der N<sub>2</sub>O-Emissionen einfloss. Im aktualisierten Ansatz wurde dieser Mangel behoben.

Im Gegensatz zu den N<sub>2</sub>O-Emissionen werden die NH<sub>3</sub>-Emissionen bei der Ausbringung von organischem Dünger und die daraus entstehenden indirekten  $N_2O$ -Emissionen vollständig dem Pflanzenbau zugerechnet.

In Tabelle 4 sind am Beispiel der Silomaiserzeugung die berechneten Treibhausgasemissionen für die einzelnen Quellen aufgeführt. Die dazu vorgenommenen Rechenoperationen sind in dem Berechnungsbeispiel zum Silomaisanbau (siehe Tab. 1) einzusehen. Ergänzende Erläuterungen zu einzelnen Treibhausgasquellen des Pflanzenbaus finden sich im Anhang.

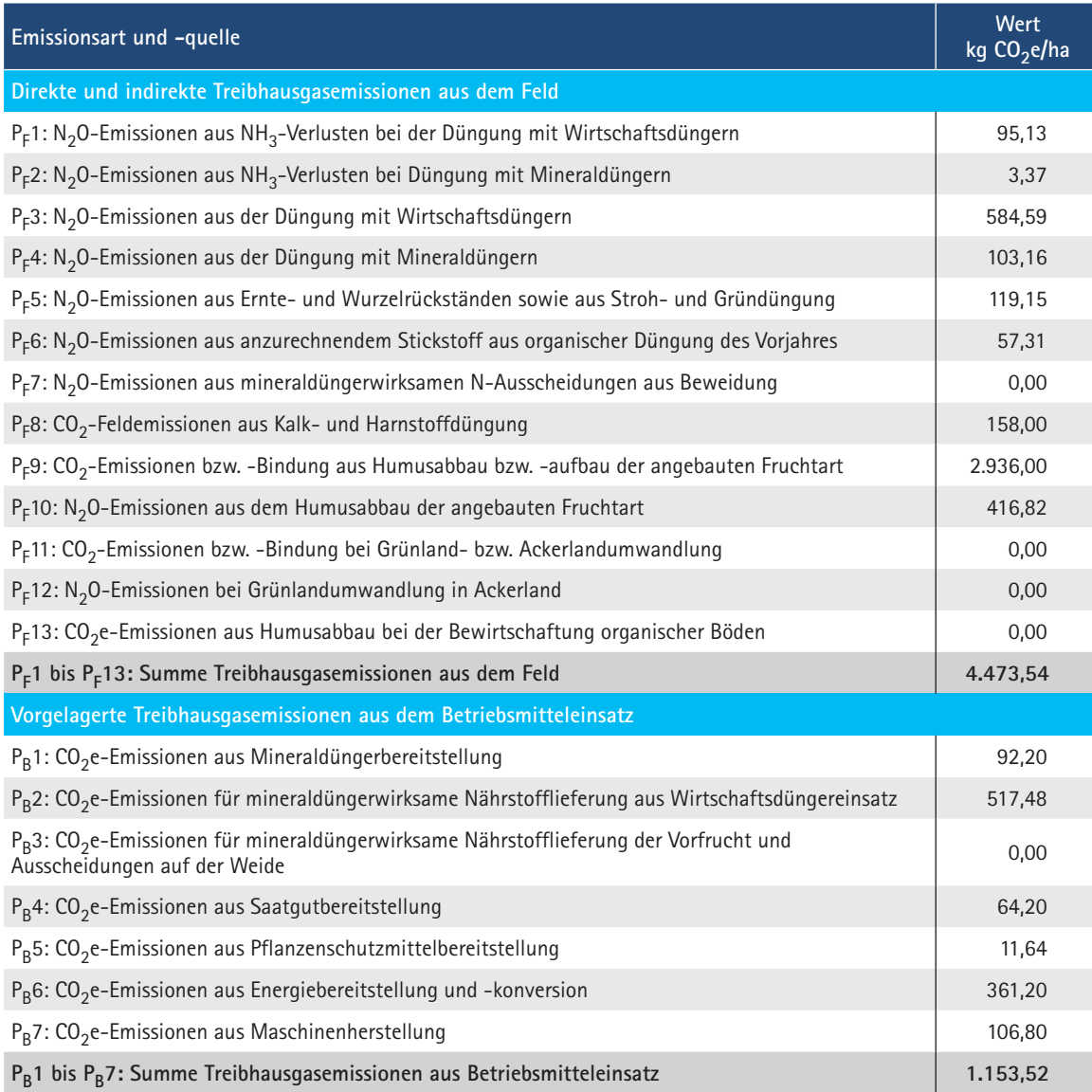

Tab. 4: Treibhausgasemissionen am Beispiel Silomaisanbau (13.500 kg/ha TM-Ertrag, 34 m3/ha Rindergülle)

 $P = P$ flanzenbau; F = Feld; B = Betriebsmitteleinsatz

## **3.2 Treibhausgasquellen in der Tierhaltung**

Für die Tierhaltung (T) werden in Tabelle 5 die Quellen für die THG-Emissionen aus Verdauung (Index "V"), die direkten und indirekten Emissionen aus Wirtschaftsdüngern (Index "W") sowie für die vorgelagerten Emissionen aus dem Betriebsmitteleinsatz (Index "B") aufgeführt. Die Zahlen kennzeichnen die laufende Nummer der Emissionsquelle.

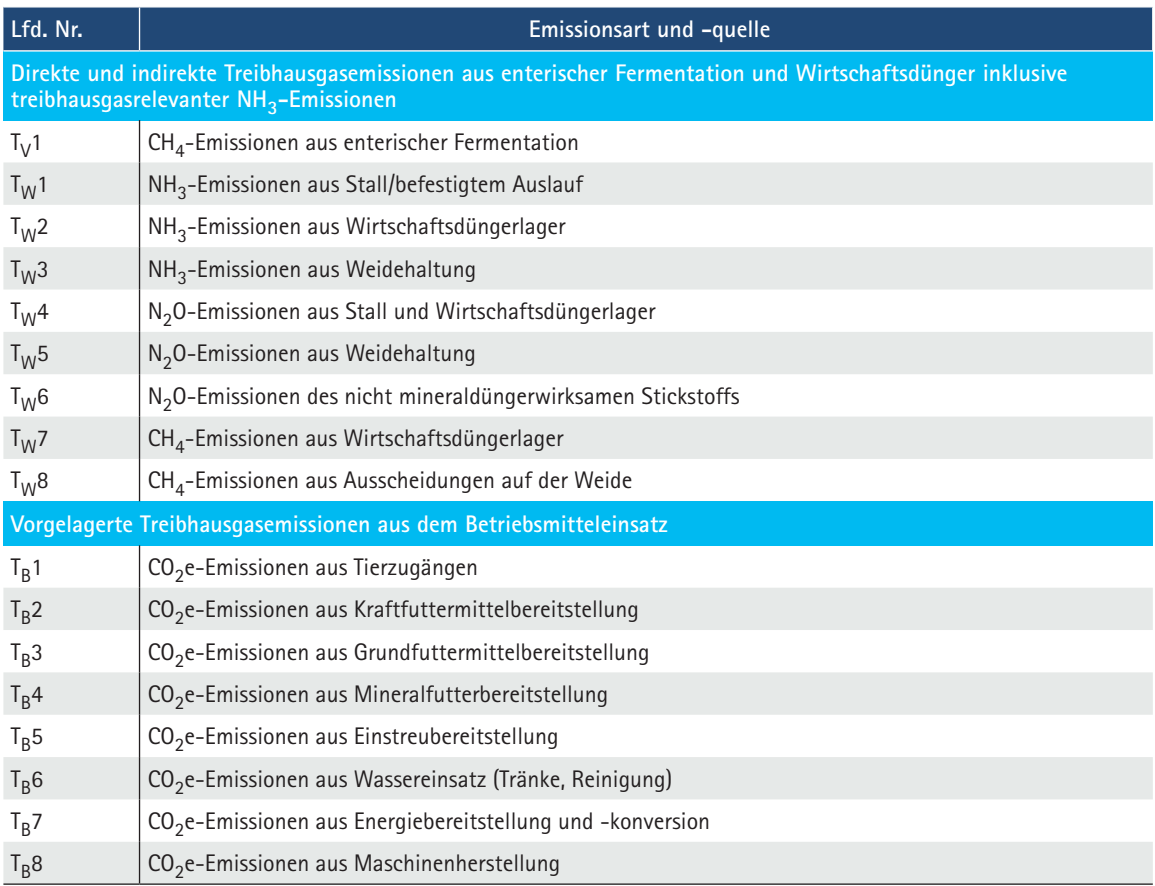

#### Tab. 5: Treibhausgasquellen in der Tierhaltung

T = Tierhaltung; V = Verdauung (enterische Fermentation); W = Wirtschaftsdünger; B = Betriebsmitteleinsatz

Für die Tierhaltung sind im Berechnungsbeispiel zur Milchviehhaltung für alle Treibhausgasquellen die einzelnen Rechenschritte nachzuvollziehen (siehe Tab. 1). Dort befinden sich auch weitere Hinweise zur Fundstelle der benötigten Daten und deren Anwendung.

Tabelle 6 zeigt den detaillierten Rechenweg am Beispiel der CO<sub>2</sub>e-Emissionen aus dem Energieeinsatz ( $T_B$ 7). Neben dem Rechenweg wird in der rechten Spalte der Tabelle die Herkunft der Daten ausgewiesen. Den Stromverbrauch von 320 kWh/Kuh kann der Landwirt aus der Jahresstromabrechnung ermitteln. Beim Bezug von herkömmlichem Strom wird der Emissionsfaktor für den deutschen Strommix aus der Parameterdatei verwendet. Für die Futtervorlage und Reinigungsarbeiten werden zusätzlich jährlich 30 l Diesel/Kuh benötigt. Der Dieselverbrauch für die Erzeugung des Grundfutters vom Anbau bis zur Einlagerung wird bereits beim Pflanzenbau berücksichtigt und darf hier nicht noch einmal eingerechnet werden. Der Emissionsfaktor für den Dieselverbrauch besteht aus zwei Komponenten: Erstens werden bei der Herstellung des Diesels Treibhausgasemissionen verursacht und zweitens entstehen Emissionen bei dessen Verbrennung. Aus praktischen Gründen werden im BEK beide Positionen zusammengefasst und dem Betriebsmitteleinsatz zugeschlagen. Beide Positionen zusammen betragen laut Emissionsfaktoren in der Parameterdatei 3 kg CO<sub>2</sub>e/l Dieselverbrauch. In der Summe betragen die Treibhausgasemissionen aus dem Energieeinsatz somit gerundet 242 kg  $CO<sub>2</sub>e/Kuh$ .

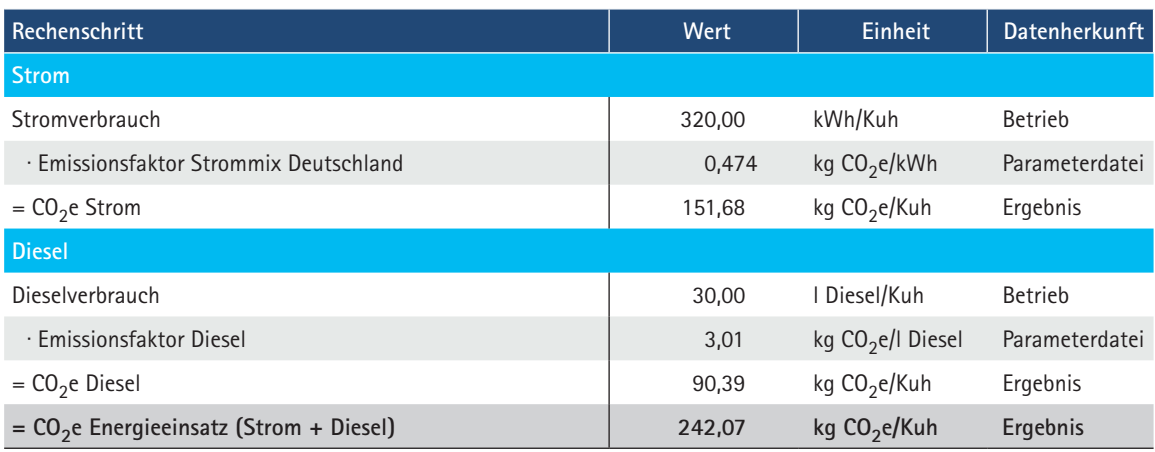

Tab. 6: Berechnungsbeispiel für die Treibhausgasquelle  $T_B7$  "CO<sub>2</sub>e-Emissionen aus Energieeinsatz"

In Tabelle 7 sind am Beispiel der Milcherzeugung die berechneten Treibhausgasemissionen für die einzelnen Quellen aufgeführt. Die Rechenschritte sind im entsprechenden Beispiel einzusehen. Ergänzende Erläuterungen zu einzelnen Treibhausgasquellen der Tierhaltung befinden sich im Anhang.

Tab. 7: Treibhausgasemissionen am Beispiel Milcherzeugung (9.200 kg ECM/(Kuh ∙ a))

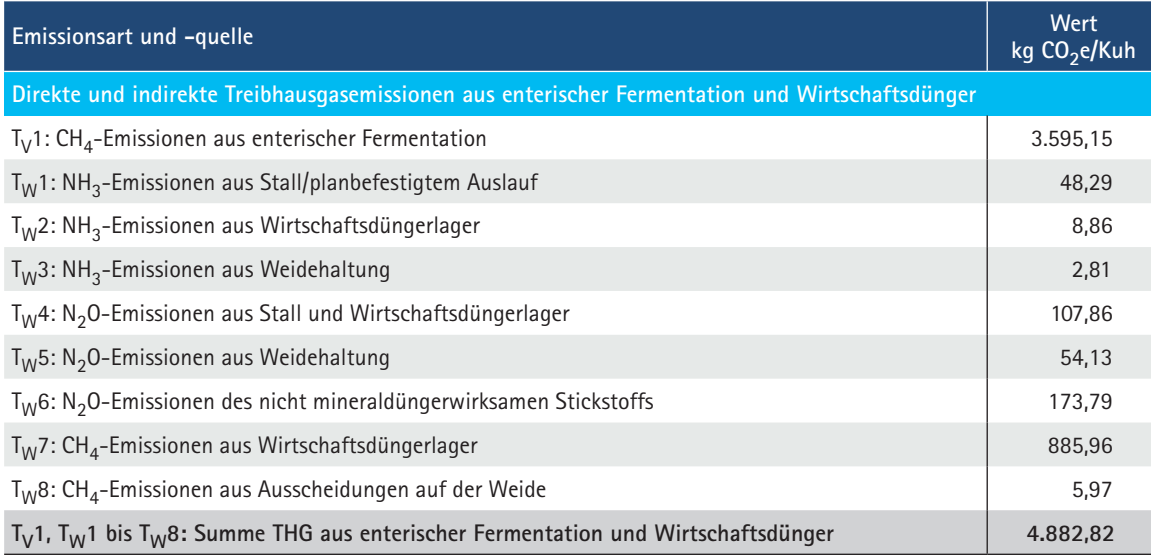

Fortsetzung der Tabelle nächste Seite, Fußnoten am Ende der Tabelle

#### **Berechnungsstandard für einzelbetriebliche Klimabilanzen (BEK) in der Landwirtschaft**

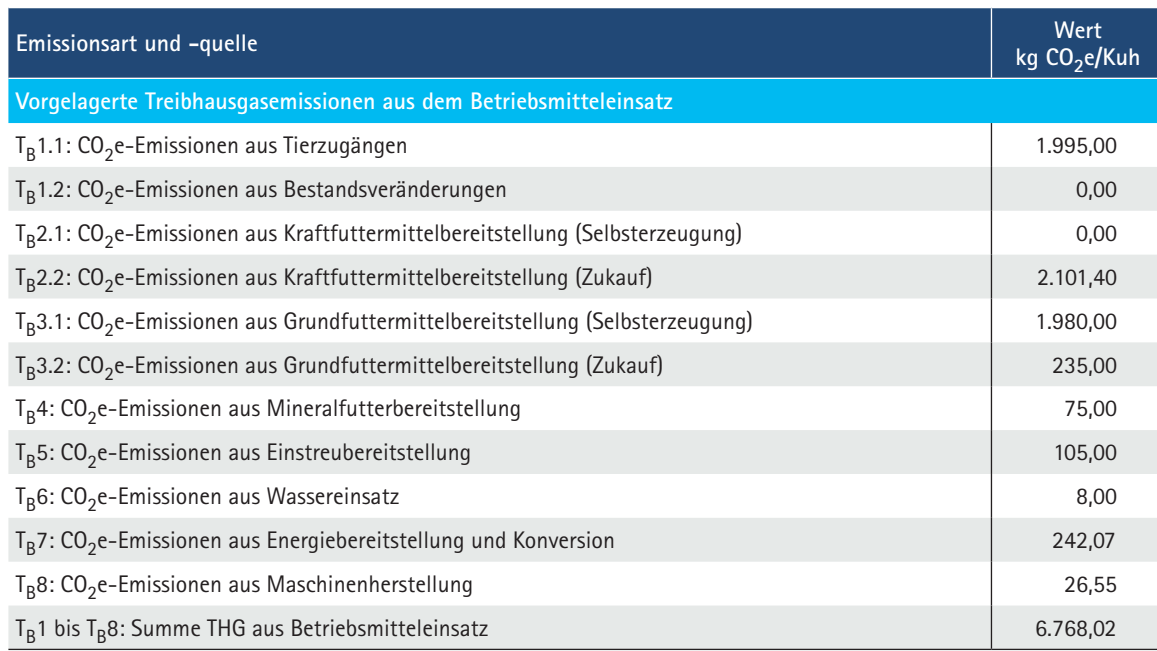

T = Tierhaltung; V = Verdauung (enterische Fermentation); W = Wirtschaftsdünger; B = Betriebsmitteleinsatz

## **3.3 Treibhausgasquellen in der Energiegewinnung aus Biogas**

In der Biogaserzeugung (BG) werden die in Tabelle 8 aufgeführten direkten und indirekten Treibhausgasemissionen der Anlage (Index "A") sowie die vorgelagerten Emissionen aus dem Betriebsmitteleinsatz (Index "B") berücksichtigt. Die Zahlen kennzeichnen die laufende Nummer der Emissionsquellen.

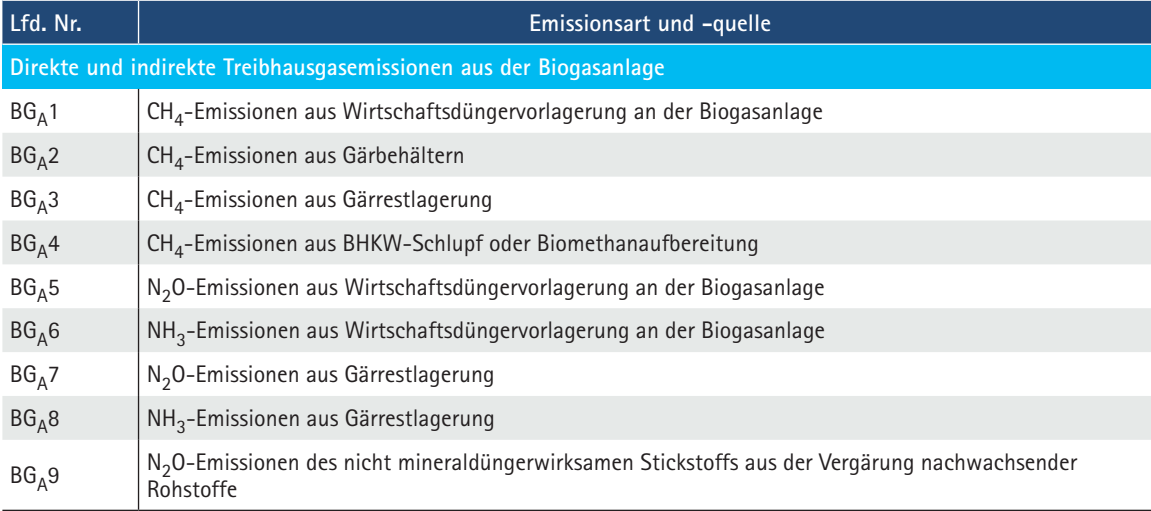

Tab. 8: Treibhausgasquellen bei der Energiegewinnung aus Biogas

Fortsetzung der Tabelle nächste Seite, Fußnoten am Ende der Tabelle

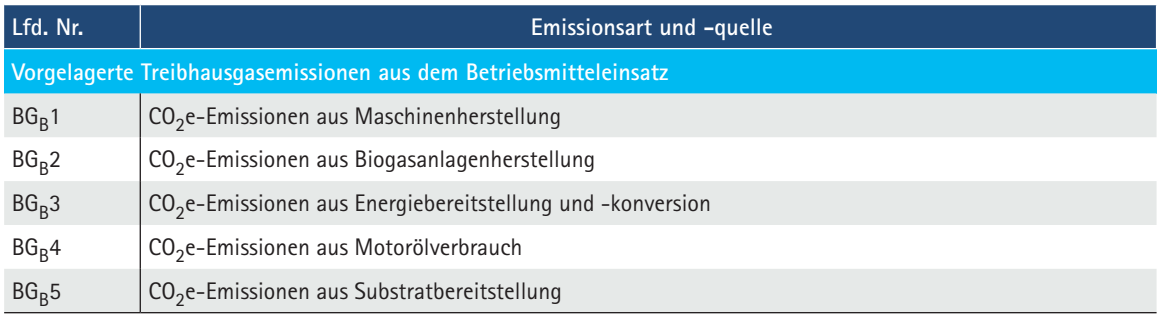

BG = Biogaserzeugung; A = Anlage; B = Betriebsmitteleinsatz

Im Berechnungsbeispiel sind für alle Emissionsquellen der Energiegewinnung aus Biogas die einzelnen Rechenschritte nachvollziehbar aufgeführt (siehe Tab. 1). Dort befinden sich auch weitere Hinweise zur Fundstelle der benötigten Daten und deren Anwendung. Tabelle 9 zeigt den detaillierten Rechenweg am Beispiel der N<sub>2</sub>O-Emissionen aus dem Gärrestlager (BG<sub>A</sub>7). Neben dem Rechenweg wird in der rechten Spalte der Tabelle die Datenherkunft ausgewiesen. Die mit den Substraten in die Anlage eingebrachte Stickstoffmenge bildet die Grundlage für die Berechnung der N<sub>2</sub>O-Emissionen aus der Gärrestlagerung. Nach den Grundsätzen der Massenbilanz werden die in BG<sub>A</sub>5 und BG<sub>A</sub>6 ermittelten Stickstoffverluste von der eingebrachten Stickstoffmenge abgezogen. Es wird davon ausgegangen, dass im Zuge des Gärprozesses in der Biogasanlage keine Stickstoffverluste auftreten. Die verbleibende Stickstoffmenge wird mit dem Emissionsfaktor aus der Parameterdatei multipliziert. Im Beispiel wird der Gärrest in einem offenen Behälter gelagert, sodass der Emissionsfaktor laut Parameterdatei 0,005 kg N<sub>2</sub>O-N/kg N beträgt. Die Treibhausgasbelastung durch die offene Gärrestlagerung beträgt in der Abrechnungsperiode also 83.509 kg  $CO<sub>2</sub>e$ .

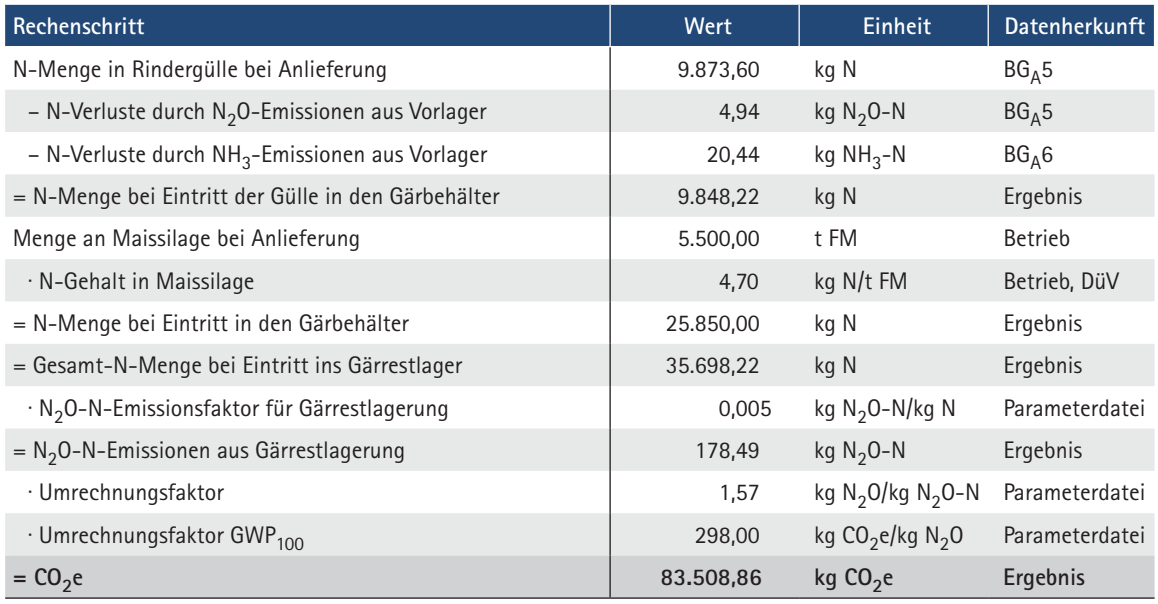

Tab. 9: Berechnungsbeispiel für die Treibhausgasquelle BG<sub>A</sub>7 "N<sub>2</sub>O-Emissionen aus Gärrestlagerung"

GWP = Treibhauspotenzial

#### **Berechnungsstandard für einzelbetriebliche Klimabilanzen (BEK) in der Landwirtschaft**

In Tabelle 10 sind für die Biogaserzeugung die berechneten Treibhausgasemissionen für die einzelnen Quellen aufgeführt. Die Rechenschritte sind der Beispielrechnung zu entnehmen. Ergänzende Erläuterungen zu einzelnen Treibhausgasquellen der Energiegewinnung aus Biogas finden sich im Anhang.

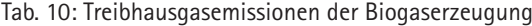

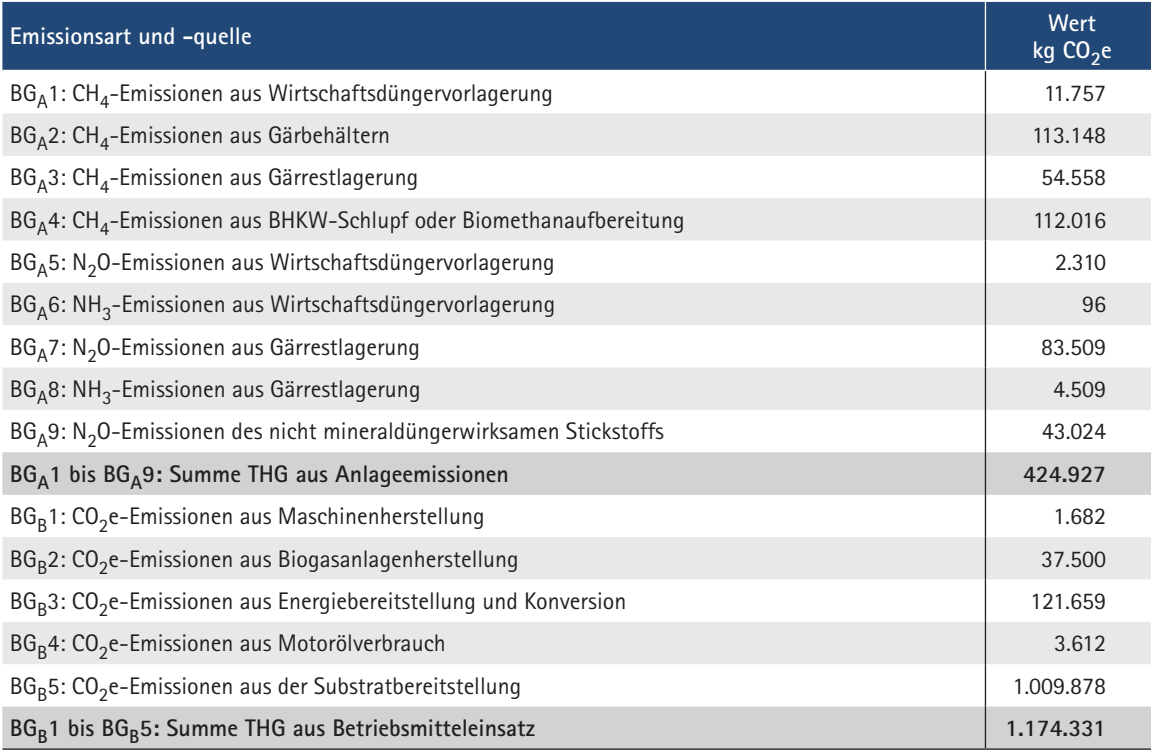

BG = Biogaserzeugung; A = Anlage; B = Betriebsmitteleinsatz

# **4 Aufteilung der entstandenen Treibhausgasemissionen auf Haupt- und Nebenprodukte**

In der landwirtschaftlichen Erzeugung fallen neben dem Hauptprodukt in der Regel auch Nebenprodukte an. Beispielsweise wird im Getreideanbau neben dem Korn auch Stroh erzeugt und in der Milchkuhhaltung fallen neben der Milch zusätzlich Fleisch und Wirtschaftsdünger an. Die in der Produktion entstandenen Treibhausgasemissionen sind auf die Haupt- und Nebenprodukte aufzuteilen. Dazu gibt es unterschiedliche Herangehensweisen. Von Allokation spricht man, wenn die Emissionen des gesamten Prozesses nach einem bestimmten Schlüssel auf die Produkte aufgeteilt werden. Dies kann entsprechend der Produktmassen (physikalische Allokation, z.B. bei gleicher Produktionsmenge von A und B erhalten beide jeweils 50 % der Emissionen) oder auch anhand der am Markt erzielbaren Preise erfolgen (monetäre Allokation, z.B. Produkt A erzielt doppelt so hohe Erlöse wie B und erhält dementsprechend 2/3 der Emissionen).

Alternativ kann für das Nebenprodukt eine Emissionsgutschrift erteilt werden, und zwar in Höhe derjenigen Emissionen, die für die gleiche Menge des Nebenproduktes aus einem alternativen Produktionsverfahren anfallen würden (z.B. Emissionsgutschrift für Fleisch aus der Milchkuhhaltung entsprechend der Emissionen, die in der Fleischrinderhaltung entstehen würden). Die Treibhausgasbelastung für das Hauptprodukt errechnet sich bei dieser sogenannten Ersatzwertmethode aus der Differenz von verursachten Treibhausgasemissionen und Treibhausgasgutschriften für die Nebenprodukte. Dieser Ansatz wird im BEK angewendet. Er ist unabhängig von schwankenden Marktpreisen und reduziert zudem den Aufwand in der Datenerhebung.

In Tabelle 11 sind die Nebenprodukte (Index "N") aufgeführt, für die im Pflanzenbau (P), in der Tierhaltung (T) und bei der Biogaserzeugung (BG) die Emissionsgutschriften angewendet werden. Die Zahlen kennzeichnen jeweils die laufende Nummer der Gutschrift.

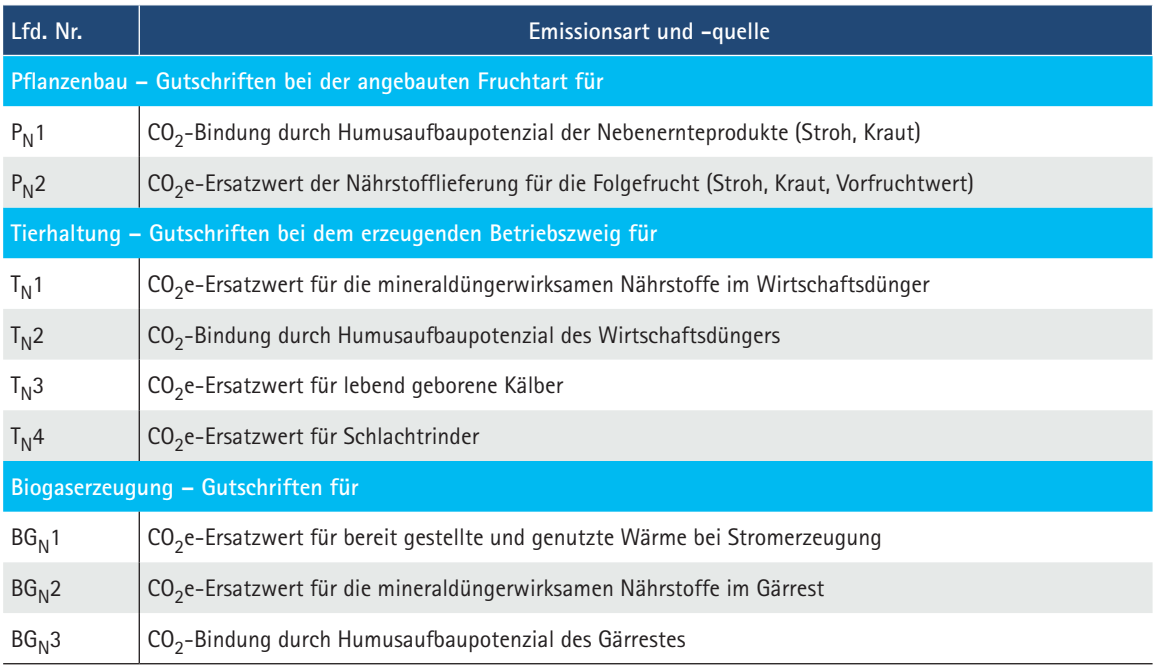

Tab. 11: Treibhausgasgutschriften für Nebenprodukte (Beispiel Milcherzeugung)

 $P = P$ flanzenbau; N = Nebenprodukte; T = Tierhaltung; BG = Biogaserzeugung

Im Berechnungsbeispiel sind für alle Nebenprodukte die einzelnen Rechenschritte zur Ermittlung der Treibhausgasgutschriften nachvollziehbar dargestellt (siehe Tab. 1). Dort befinden sich auch weitere Hinweise zur Fundstelle der benötigten Daten und deren Anwendung. Tabelle 12 zeigt den detaillierten Rechenweg der Gutschrift für das Nebenprodukt "Schlachtkuh" in der Milcherzeugung. Im Beispiel sind je durchschnittlich gehaltener Kuh 189,0 kg Lebendmasse (LM) in die Schlachtung gegeben worden (Ausschlachtung bei Schlachtkühen 51 % gegenüber 56 % beim Schlachtrind). Der Wert errechnet sich aus der Anzahl der geschlachteten Milchkühe multipliziert mit dem "Gewicht einer Schlachtkuh" geteilt durch die Anzahl durchschnittlich gehaltener Milchkühe. Nach Abzug der Schlachtverluste verbleiben 96,4 kg Schlachtgewicht (SG) je Kuh. Nach LWK Niedersachsen (2021, S. 19) kann der Vorleistungswert – der THG-Rucksack – für die Mastrinderzeugung mit 8,6 kg CO<sub>2</sub>e/kg Lebendmasse festgelegt werden. Bei einer Ausschlachtung von 56 % ergibt sich daraus ein Emissionsersatzwert von 15,4 kg  $CO<sub>2</sub>e/kg$  Schlachtgewicht. Die Gutschrift für das Nebenprodukt Schlachtkuh beträgt im Beispiel demzufolge 1.482,48 kg CO<sub>2</sub>e/Kuh.

Tab. 12: Berechnungsbeispiel für die Treibhausgasgutschrift eines Nebenproduktes (Beispiel T<sub>N</sub>4 "THG-Gutschrift für Schlachtkühe")

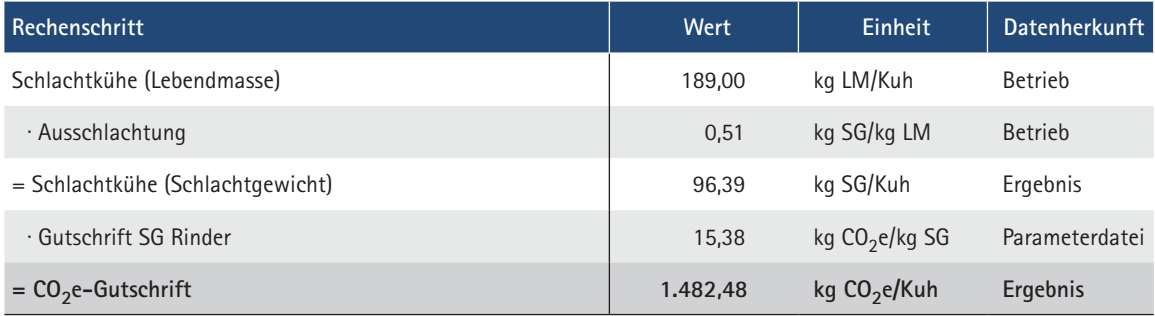

LM = Lebendmasse; SG = Schlachtgewicht

Ergänzende Erläuterungen zu einzelnen Treibhausgasgutschriften für Nebenprodukte finden sich im Anhang.

# **5 Treibhausgasflüsse zwischen Produktionsverfahren, Umgang mit Nebenprodukten und Bewertung von Humus-C-Veränderungen**

Landwirtschaftliche Produkte werden häufig innerhalb eines Betriebes oder zwischen verschiedenen Betrieben von einem Betriebszweig an einen anderen weitergegeben. In diesen Fällen ist es wichtig, dass sie beim abgebenden und aufnehmenden Betriebszweig mit den gleichen Treibhausgasemissionen bewertet werden. Bei Hauptprodukten betrifft das zum Beispiel das Futter. Die ermittelten Treibhausgasemissionen je kg Weizen oder Maissilage müssen bei einer Verfütterung in der Tierhaltung dort in gleicher Höhe beim Betriebsmitteleinsatz einfließen, wie sie im Pflanzenbau veranschlagt werden.

Bei den Nebenprodukten treten ebenfalls eine Reihe solcher Verknüpfungen zwischen den Produktionsverfahren auf. Abbildung 2 gibt einen Überblick über relevante Treibhausgasverknüpfungen verschiedener Produktionsverfahren.

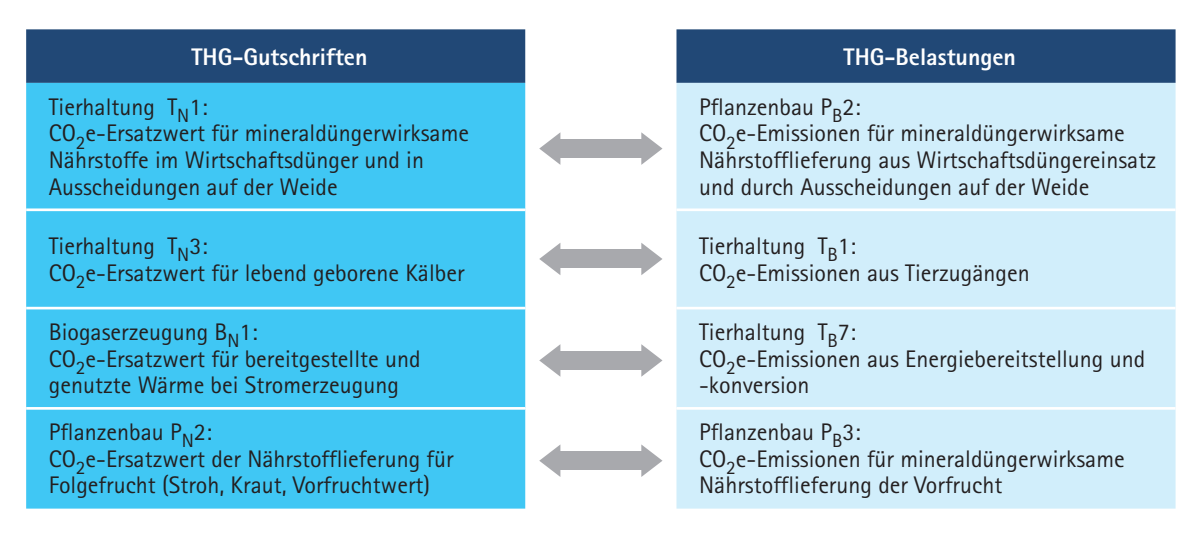

Abb. 2 : Beispiele für Verknüpfungen zwischen Produktionsverfahren (© Agru BEK)

Wird zum Beispiel Wirtschaftsdünger vom Produktionsverfahren Milchkuhhaltung an das Produktionsverfahren Silomaisanbau abgegeben, ist sicherzustellen, dass die Nährstofflieferung des Wirtschaftsdüngers in beiden Produktionsverfahren gleich bewertet wird. Im Falle der Gülle wird deren Mineraldüngeräquivalent ermittelt und es werden die für die gleiche Düngewirkung ansonsten in der Mineraldüngerproduktion anfallenden Emissionen errechnet. Der Betriebszweig Milchkühe erhält eine Gutschrift unter  $T_N1$  und der Pflanzenbau eine Emissionsbelastung in gleicher Höhe unter P<sub>B</sub>2. Die Bewertung der Nährstoffflüsse ermöglicht einen Vergleich von Produktionsverfahren mit unterschiedlichen Düngungsvarianten, der die Grundlage für gezielte Beratungsempfehlungen darstellt.

Humusveränderungen, z.B. durch den Anbau von Kulturpflanzen (siehe  $P_F8$ ) sowie durch die Zufuhr von Nebenernteprodukten (siehe  $P_N1$ ) und organischen Düngern (siehe  $T_N2$  und  $B_N3$ ), werden in der Treibhausgasberechnung mit berücksichtigt. Sie machen einen erheblichen Anteil an den Gesamtemissionen aus und können vom Landwirt durch die Fruchtfolgegestaltung beeinflusst werden. Nach Ansicht der Arbeitsgruppe BEK ist die Bewertung der Humus-C-Veränderungen für

#### **Berechnungsstandard für einzelbetriebliche Klimabilanzen (BEK) in der Landwirtschaft**

eine sachgerechte Bewertung der Treibhausgasemissionen notwendig, auch um Nutzungsalternativen von Nebenernteprodukten zur Humusreproduktion oder zur energetischen Verwertung (hier insbesondere die Getreidestrohverbrennung) umfassend bewerten zu können. Für das Humusaufbaupotenzial von organischem Material erhält der abgebende Prozess Gutschriften nach VDLUFA (2014). Dem Pflanzenbau werden somit bei der Weitergabe von Stroh entsprechende  $CO<sub>2</sub>e$  gutgeschrieben, genauso wie der Tierhaltung für das Humusaufbaupotenzial der Wirtschaftsdünger. Diese Gutschrift ist unabhängig davon, ob Stroh oder Wirtschaftsdünger auf der Fläche des Pflanzenbaus ausgebracht werden oder den Betrieb verlassen. Folglich zeigt der aus der Emissionsbilanz errechnete  $CO_2$ e-Fußabdruck eines pflanzenbaulichen Produktes nicht, in welchem Maße die Humusbilanz des Bodens ausgeglichen ist. Aus diesem Grund sollte bei allen Bilanzierungen pflanzenbaulicher Verfahren der Humussaldo des Bodens mit ausgewiesen werden. Ist der Humussaldo stark negativ, geht also Humuskohlenstoff in erheblichem Maße verloren, so ist ein Produktionsverfahren nicht nachhaltig. Der Humussaldo des Bodens muss im Rahmen einer Fruchtfolge ausgeglichen werden. Abbildung 3 zeigt das Schema der Treibhausgasbewertung von Humus-C-Veränderungen nach BEK.

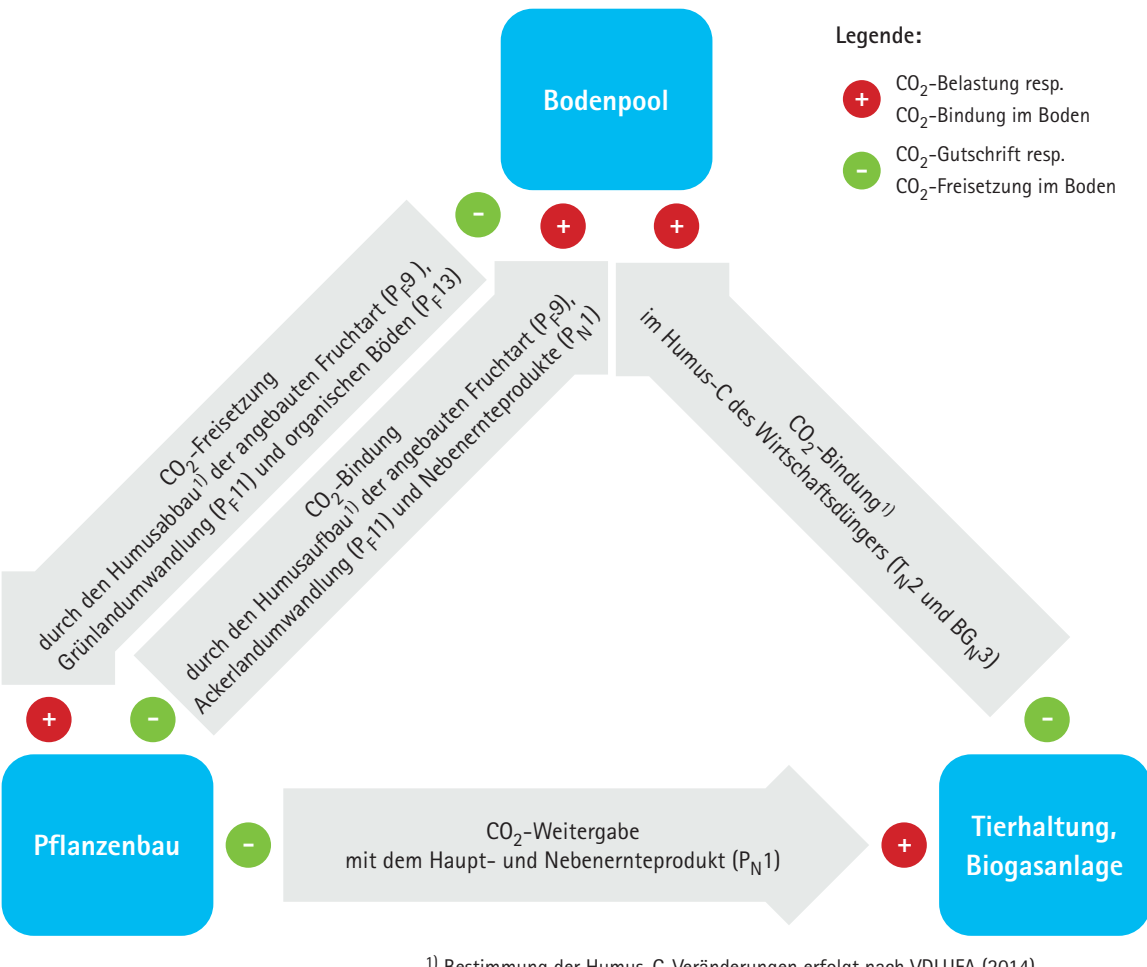

1) Bestimmung der Humus-C-Veränderungen erfolgt nach VDLUFA (2014).

Abb. 3: Treibhausgasbewertung von Humus-C-Veränderungen im BEK (© Agru BEK)

Humus-C-Flüsse werden mit ihrem  $CO_2$ -Potenzial bewertet (Faktor 3,67 kg CO<sub>2</sub>/kg Humus-C). Die Humus-C-Mengen werden nach VDLUFA (2014) ermittelt. Bereitsteller oder Erzeuger von Humus-C erhalten eine CO<sub>2</sub>-Gutschrift; Abnehmer von Humus-C bzw. Verursacher von Humus-C-Abbau werden mit dem CO<sub>2</sub>-Potenzial des Humus-C belastet.

Beispielhafte Darstellung der Humusbewertung:

- a) Weizenanbau führt im Boden zu einem Humus-C-Abbau. Als Verursacher dieses Abbaus wird der Weizen mit dem  $CO_2$ -Potenzial belastet und der Boden als Bereitsteller des Humuskohlenstoffs erhält die Gutschrift.
- b) Der Weizen liefert als Nebenernteprodukt Stroh und damit Humus-C. Der Weizen als Erzeuger des Strohs erhält folglich die Gutschrift, und zwar unabhängig davon, was mit dem Stroh anschließend geschieht. Die Lastschrift erhält in jedem Fall der Abnehmer. Bei einer Strohdüngung ist der Boden Abnehmer und erhält die Lastschrift. Bei einer Strohabfuhr ist das  $CO_2$ -Potenzial des Humuskohlenstoffs im "CO<sub>2</sub>-Rucksack" des Strohs enthalten und gelangt so als Lastschrift zum aufnehmenden Verfahren, zum Beispiel als Einstreu für die Milchkuhhaltung.
- c) Die Milchkuhhaltung wird mit dem "THG-Rucksack" des Strohs belastet. Sie erzeugt als Nebenprodukt Wirtschaftsdünger, der Humus-C enthält. Als Erzeuger oder Bereitsteller dieses Humuskohlenstoffs erhält die Milchkuhhaltung die Gutschrift. Die Lastschrift erhält in jedem Fall der Abnehmer. Bei einer Abgabe des Wirtschaftsdüngers an eine Biogasanlage erfolgt die Lastschrift mit dem "CO<sub>2</sub>-Rucksack" bei der Biogasanlage. Bei direkter Ausbringung auf die Fläche erfolgt die Lastschrift beim Boden. Damit ist der Kreislauf geschlossen und kann wieder mit "a)" beginnen.
- d) Für die Darstellung des Humussaldos des Bodens werden nach VDLUFA (2014) der Humusabbau oder der Humusaufbau der angebauten Kultur und das Humusaufbaupotenzial der aufgebrachten Nebenprodukte und Wirtschaftsdünger miteinander verrechnet.

# 6 Ermittlung des produktbezogenen CO<sub>2</sub>-Fußabdrucks

Die Treibhausgasberechnung nach BEK erfolgt aus praktischen Gründen zunächst tier- bzw. flächenbezogen. Zur Beurteilung der einzelbetrieblichen Klimaeffizienz in dem jeweiligen Produktionsverfahren werden die THG-Emissionen auf die erzeugte Produkteinheit bezogen (sogenannter CO<sub>2</sub>-Fußabdruck). Die Tabellen 13 bis 15 zeigen den CO<sub>2</sub>-Fußabdruck der Berechnungsbeispiele.

Bei der Maissilageerzeugung fallen keine Gutschriften für Nebenernteprodukte an. Die Treibhausgasemissionen aus dem Feld und dem Betriebsmitteleinsatz sind in voller Höhe der erzeugten Maissilage anzulasten. Bei 13.500 kg Trockenmasseertrag/ha und 5.627 kg CO<sub>2</sub>e/ha beläuft sich der  $CO_2$ -Fußabdruck entsprechend auf 0,417 kg  $CO_2$ e/kg Trockenmasse in der Maissilage.

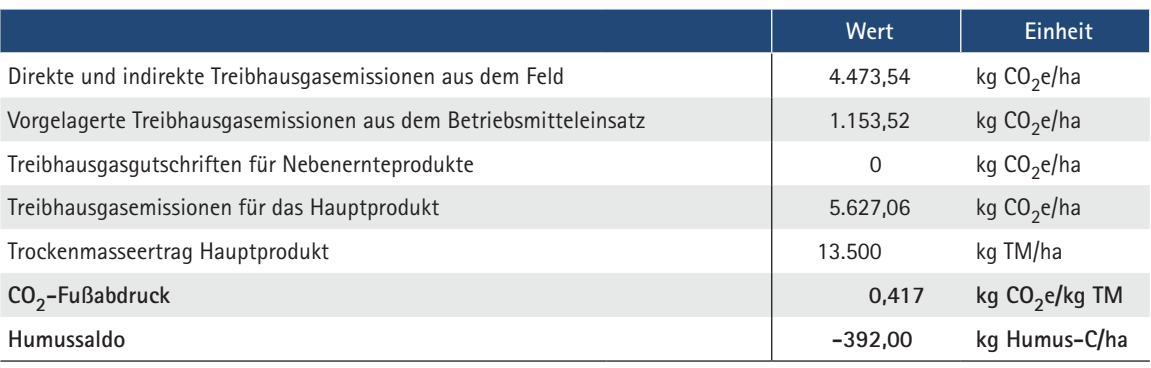

Tab. 13: CO<sub>2</sub>-Fußabdruck der Maissilageerzeugung (13,5 t/ha Trockenmasseertrag)

Trotz Einsatz von 34 m<sup>3</sup> Rindergülle hat der Maisanbau im Beispiel einen negativen Humussaldo in Höhe von 392 kg Humus-C/ha zu verzeichnen. Dieser negative Humussaldo deutet auf einen Humusabbau im Boden und damit einhergehende Kohlenstoffverluste in die Atmosphäre hin. Um den Humussaldo auszugleichen, muss dem Boden in der Fruchtfolge ergänzend organische Substanz zugeführt werden. Die aus den Humus-C-Veränderungen resultierenden Treibhausgasemissionen sind im  $CO<sub>2</sub>$ -Fußabdruck bereits berücksichtigt.

Bei der Milcherzeugung fallen regelmäßig Nebenprodukte an. Im Beispiel sind für die Nebenprodukte Kalb, Schlachtkuh und Wirtschaftsdünger insgesamt 3.103 kg  $CO<sub>2</sub>e/Kuh$  von den angefallenen Treibhausgasemissionen abzuziehen. Die verbleibenden 8.548 kg  $CO_2e/Kuh$  sind der Milcherzeugung anzulasten und verursachen bei 9.200 kg Milchleistung einen  $CO_2$ -Fußabdruck von 0,929 kg  $CO<sub>2</sub>e/kg$  Milch.

Tab. 14: CO<sub>2</sub>-Fußabdruck der Milcherzeugung (9.200 kg ECM/(Kuh · Jahr))

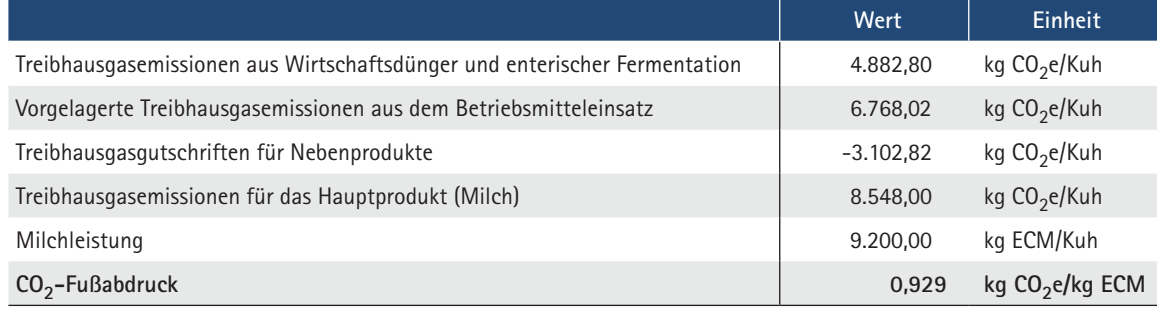

Bei der Energiegewinnung aus Biogas werden neben Strom als Nebenprodukte Wärme und Gärreste erzeugt. Die Treibhausgasgutschrift für diese beiden Nebenprodukte beträgt im Beispiel 607.892 kg CO<sub>2</sub>e. Für die Stromerzeugung verbleiben 991.365 kg CO<sub>2</sub>e. Bei 2,5 Mio. kWh Stromeinspeisung beläuft sich der CO<sub>2</sub>-Fußabdruck auf 0,397 kg CO<sub>2</sub>e/kWh Strom.

|                                                  | Wert       | Einheit       |
|--------------------------------------------------|------------|---------------|
| Treibhausgasemissionen aus der Anlage            | 424.927    | kg $CO2e$     |
| Treibhausgasemissionen aus Betriebsmitteleinsatz | 1.174.331  | kg $CO2e$     |
| Treibhausgasgutschrift für Nebenprodukte         | $-607.892$ | kg $CO2e$     |
| THG-Emissionen für das Hauptprodukt              | 991.365    | kg $CO2e$     |
| Eingespeiste Strommenge                          | 2.500.000  | <b>kWh</b>    |
| $CO2$ -Fußabdruck                                | 0,397      | kg $CO2e/kWh$ |

Tab. 15:  $CO<sub>2</sub>$ -Fußabdruck der Stromerzeugung aus Biogas

Die Treibhausgasvermeidung durch eine gasdichte Wirtschaftsdüngerlagerung wird bereits bei den Tierhaltungsverfahren berücksichtigt. Im  $CO_2$ -Fußabdruck der Energiegewinnung aus Biogas ist diese Minderungswirkung deshalb nicht enthalten. Für die Bewertung des Nutzens der Wirtschaftsdüngervergärung ist diese Minderungswirkung durch die Biogasgewinnung ermöglichte Treibhausgasminderung allerdings zu beachten.

# **7 Anleitung zum Gebrauch der Parameterdatei**

Die Parameterdatei umfasst Emissionsfaktoren für die Treibhausgasbilanzierung und Begleitwerte, die für die Berechnung von Treibhausgasbilanzen benötigt werden. Sie kann als webbasierte Datenbank über die KTBL-Webseite kostenfrei genutzt werden.

Die Abfrage wird in der BEK-Parameterdatei mehrstufig durchgeführt (Abb. 4). Die erste Auswahlstufe beinhaltet die Hauptkategorien, zum Beispiel die Tierart "Rind". Die zweite Auswahlstufe beinhaltet die Unterkategorie, zum Beispiel "Milchkuhhaltung". Die dritte Auswahlstufe beinhaltet den Prozess bzw. den Ort der Emissionsentstehung, zum Beispiel "Wirtschaftsdüngerlager". Ab der zweiten Auswahlstufe ist es möglich, durch die Auswahl "[alle]" die kompletten Datensätze der jeweiligen bereits getroffenen Auswahl anzeigen zu lassen. Nicht jede Auswahlkombination enthält Datensätze bis zur dritten Auswahlstufe. Abfragen können mit verschiedenen Auswahlkriterien mehrfach hintereinander durchgeführt werden. Die Ergebnistabellen werden dann untereinander dargestellt.

Das Abfrageergebnis wird als Tabelle dargestellt und enthält im Tabellenkopf die Abfragekombination und in der Tabelle selbst Textfelder mit den Parametern, den Beschreibungen, dem Wert mit zugehöriger Einheit und die Datenquelle als Kurzzitat. Das Langzitat der Datenquelle kann in der Onlinedarstellung der Ergebnistabelle als Tooltip-Textfeld durch Überstreichen des Buch-Symbols hinter dem Kurzzitat angezeigt werden. Sofern weitere Informationen zu einzelnen Werten vorliegen (z.B. ein Verweis auf dieses Dokument), werden diese über das Symbol i hinter dem Parameter angezeigt.

Die Ergebnistabellen können als pdf-Dokument und als xlsx-Datei heruntergeladen und gespeichert werden. Neben numerischen Werten können Formeln oder der Ausdruck "Anhang DüV" als Werte der angezeigten Datensätze enthalten sein.

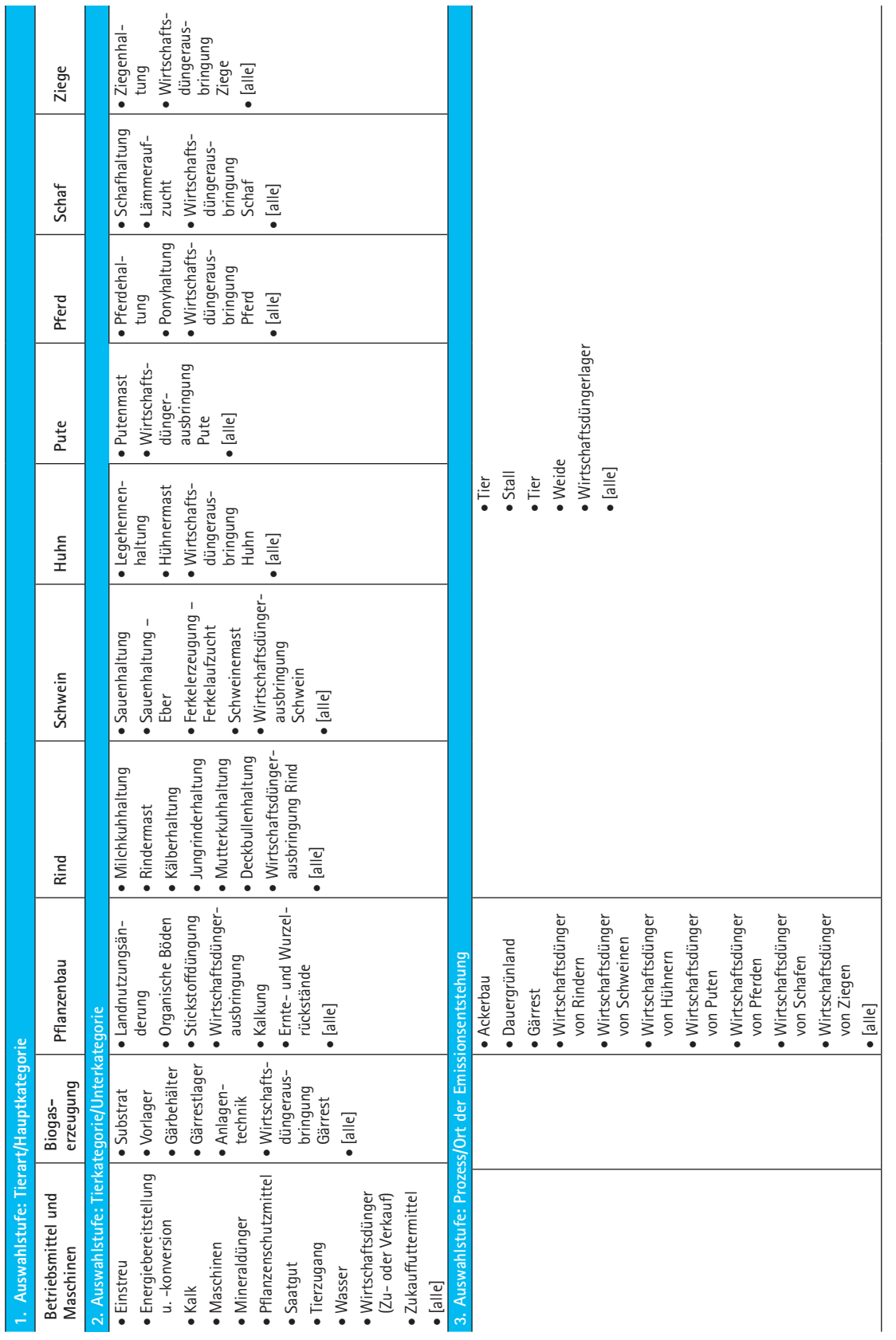

## **8 Anleitung zum Gebrauch der Berechnungsbeispiele**

Drei Berechnungsbeispiele veranschaulichen die Erstellung einzelbetrieblicher Klimabilanzen in der Landwirtschaft. Für die Nutzung als eigenständige Anwendung des BEK sind diese beispielhaften Berechnungen nicht vorgesehen, da sie den BEK nicht als Gesamtheit abdecken, können aber als Grundlage für die Anwendung genutzt werden.

Die Berechnungsbeispiele beziehen sich auf einzelne Produktionsverfahren und umfassen

- den Pflanzenbau mit Silomais,
- die Tierhaltung mit Milchkühen und
- die Energiegewinnung in einer Biogasanlage.

Die Berechnungen sind jeweils untergliedert in:

- 1. Betriebsdaten
- 2. Betriebsspezifische Emissionsfaktoren und Begleitwerte
- 3. Allgemeingültige Emissionsfaktoren und Begleitwerte
- 4. Dokumentation der einzelnen Rechenschritte
- 5. Zusammenfassung der Ergebnisse

Im Folgenden wird anhand des Berechnungsbeispiels "Silomais" der Aufbau der Beispiele erläutert.

# **Zu 1. Betriebsdaten**

Tabelle 16 zeigt die Maske der Betriebsdatenerfassung für die Produktionsverfahren im Pflanzenbau am Beispiel "Silomais". In die gelb unterlegten Felder sind die einzelbetrieblich zu erfassenden Betriebsdaten einzugeben. Diese Daten sind den Betriebsleitern in der Regel bekannt oder können aus Betriebsaufzeichnungen übernommen werden.

Tab. 16: Betriebsdatenerfassung im Pflanzenbau-Berechnungsbeispiel "Silomais"

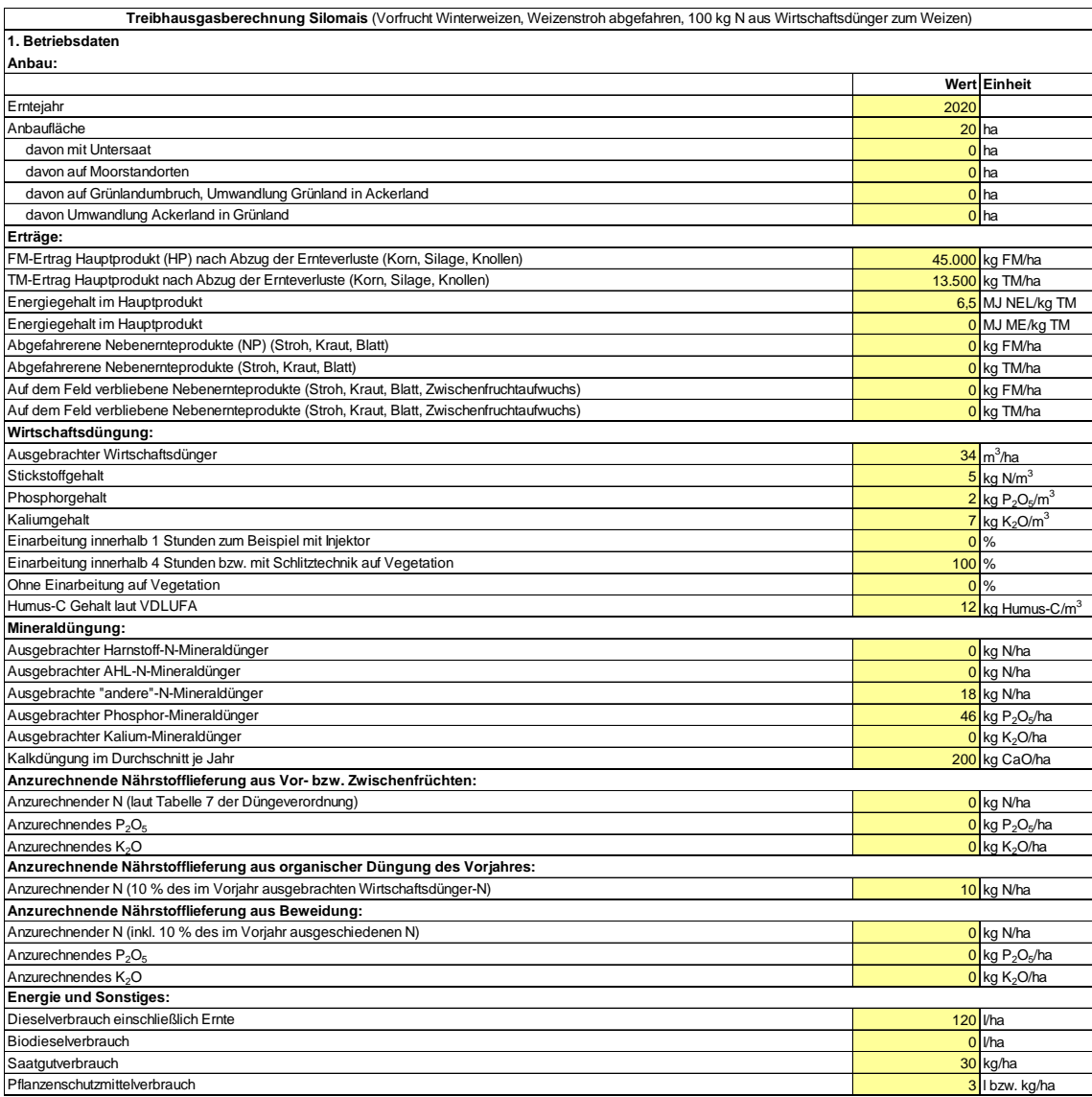

#### **Berechnungsstandard für einzelbetriebliche Klimabilanzen (BEK) in der Landwirtschaft**

#### **Zu 2. Betriebsspezifische Emissionsfaktoren und Begleitwerte**

Die betriebsspezifischen Emissionsfaktoren und Begleitwerte sind der Parameterdatei, der DüV (2020) oder dem Standpunkt zur Humusbilanzierung (VDLUFA 2014) zu entnehmen. Tabelle 17 zeigt die Werte für den Silomaisanbau im Beispielbetrieb. Damit ist die Datenerfassung für die Berechnung der Klimabilanz abgeschlossen.

Tab. 17: Betriebsspezifische Emissionsfaktoren und Begleitwerte im Berechnungsbeispiel "Silomais"

| 2. Betriebsspezifische Emissionsfaktoren und Begleitwerte                                                               |  |                                                |                 |  |  |  |
|----------------------------------------------------------------------------------------------------|--|------------------------------------------------|-----------------|--|--|--|
|                                                                                                    |  | Wert Einheit                                   | Datenherkunft   |  |  |  |
| PF1: N <sub>2</sub> O-Emissionen aus NH <sub>3</sub> -Verlusten bei Düngung mit Wirtschaftsdüngern                      |  |                                                |                 |  |  |  |
| TAN-Anteil im ausgebrachten Wirtschaftsdünger                                                                           |  | 46 %                                           | Parameterdatei  |  |  |  |
| NH <sub>3</sub> -N-Emissionsfaktor bei der Wirtschaftsdüngerausbringung                                                 |  | $0,26$ kg NH <sub>3</sub> -N/kg TAN            | Parameterdatei  |  |  |  |
| P <sub>F</sub> 2: N <sub>2</sub> O-Emissionen aus NH <sub>3</sub> -Verlusten bei Düngung mit Mineraldüngern             |  |                                                |                 |  |  |  |
| NH <sub>3</sub> -N-Emissionsfaktor für ausgebrachten Mineraldünger-N                                                    |  | $0,04$ kg NH <sub>3</sub> -N/kg N              | Parameterdatei  |  |  |  |
| P <sub>F</sub> 3: N <sub>2</sub> O-Emissionen aus der Düngung mit Wirtschaftsdüngern                                    |  |                                                |                 |  |  |  |
| Mineraldüngerwirksamkeit des ausgebrachten Wirtschaftdünger-N                                                           |  | 60 %                                           | DüV             |  |  |  |
| P <sub>F</sub> 5: N <sub>2</sub> O-Emissionen aus Ernte- und Wurzelrückstanden sowie aus Stroh- und Gründüngung         |  |                                                |                 |  |  |  |
| Verhältnis von Ernte- und Wurzelrückständen (EWR) zum Ertrag (E)                                                        |  | $0,22$ kg TM <sub>WR</sub> /kg TM <sub>E</sub> | Parameterdatei  |  |  |  |
| N-Gehalt in Wurzel- und Ernterückständen                                                                                |  | 0,0070 kg N/kg TM                              | Parameterdatei  |  |  |  |
| N-Gehalt im Nebenernteprodukt                                                                                           |  | 0 kg N/kg FM                                   | DüV             |  |  |  |
| P <sub>F</sub> 9: CO <sub>2</sub> -Emissionen bzw. -Bindung aus Humusabbau bzw. -aufbau der angebauten Fruchtart        |  |                                                |                 |  |  |  |
| Fruchtartspezifischer Humusabbau                                                                                        |  | 800 kg Humus-C/ha                              | Humusbilanz     |  |  |  |
| Fruchtartspezifischer Humusaufbau (ohne Strohdüngung)                                                                   |  | 0 kg Humus-C/ha                                | Humusbilanz     |  |  |  |
| P <sub>F</sub> 13: CO <sub>2</sub> aus Humusabbau bei der Bewirtschaftung organischer Böden                             |  |                                                |                 |  |  |  |
| CO <sub>2</sub> e aus Humusabbau bei der Bewirtschaftung organischer Böden                                              |  | 0 kg CO <sub>2</sub> e/ha                      | Parameterdatei  |  |  |  |
| P <sub>N</sub> 1: CO <sub>2</sub> -Bindung durch Humusaufbaupotential der Nebenernteprodukte (Stroh, Kraut)             |  |                                                |                 |  |  |  |
| Humusaufbau durch Nebenernteprodukte                                                                                    |  | 0 kg Humus-C/kg FM Humusbilanz                 |                 |  |  |  |
| P <sub>N</sub> 2: CO <sub>2</sub> e-Ersatzwert der Nährstofflieferung für die Folgefrucht (Stroh, Kraut, Vorfruchtwert) |  |                                                |                 |  |  |  |
| Anrechenbare N-Lieferung für die Folgefrucht                                                                            |  | 0 kg N/ha                                      | DüV             |  |  |  |
| Anrechenbare P <sub>2</sub> O <sub>5</sub> -Lieferung für die Folgefrucht                                               |  | $0$ kg P <sub>2</sub> O <sub>5</sub> /ha       | DüV             |  |  |  |
| Anrechenbare K <sub>2</sub> O-Lieferung für die Folgefrucht                                                             |  | $0$ kg K <sub>2</sub> O/ha                     | z.B. LLG (2020) |  |  |  |

## **Zu 3. Allgemeingültige Emissionsfaktoren und Begleitwerte**

Hier sind weitere allgemeingültige Emissionsfaktoren und Begleitwerte aufgeführt, die für alle Produktionsverfahren und Betriebe gelten. Diese müssen nicht extra eingegeben werden. Tabelle 18 gibt einen Überblick über die allgemeingültigen Emissionsfaktoren und Begleitwerte, die in die Treibhausgasberechnung einfließen.

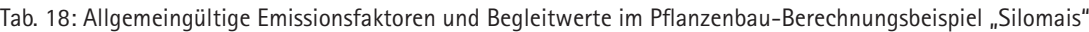

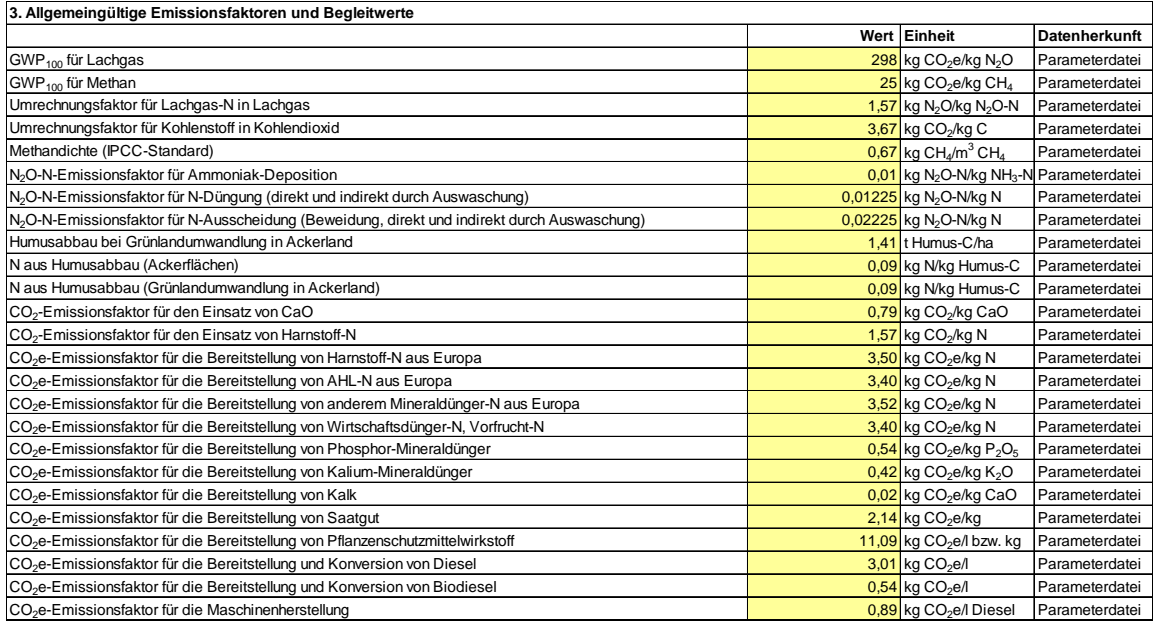

#### **Zu 4. Dokumentation der einzelnen Rechenschritte**

Für sämtliche Treibhausgasquellen und Treibhausgasgutschriften werden in diesem Teil jeweils die einzelnen Rechenschritte aufgezeigt und durchgeführt. Hier sind keine weiteren Eingaben erforderlich: Die notwendigen Daten werden automatisch aus den Tabellen 16 bis 18 übernommen. Tabelle 19 zeigt am Beispiel der Treibhausgasquelle  $P_F1$  die Dokumentation im Berechnungsbeispiel "Silomais".

Tab. 19: Dokumentation der Rechenschritte für die Treibhausgasquelle PF1 im Pflanzenbau-Berechnungsbeispiel "Silomais"

| P <sub>F</sub> 1: N <sub>2</sub> O-Emissionen aus NH <sub>3</sub> -Verlusten bei Düngung mit Wirtschaftsdüngern |  |                                                  |                      |  |  |  |
|----------------------------------------------------------------------------------------------------|--|--------------------------------------------------|----------------------|--|--|--|
| Rechenschritt                                                                                                   |  | <b>Wert Einheit</b>                              | <b>Datenherkunft</b> |  |  |  |
| Stickstoffgehalt des Wirtschaftsdüngers (WD)                                                                    |  | $5$ kg N/m <sup>3</sup>                          | Betrieb              |  |  |  |
| • TAN-Anteil                                                                                                    |  | 46 % TAN                                         | Parameterdatei       |  |  |  |
| $=$ TAN-Gehalt                                                                                                  |  | 2,30 kg TAN/ $m3$                                | Ergebnis             |  |  |  |
| • NH <sub>3</sub> -N-EF bei Einarbeitung                                                                        |  | 0,26 kg $NH_3$ -N/kg TAN                         | Parameterdatei       |  |  |  |
| $= NH3$ -N-Ausbringungsverluste                                                                                 |  | 0,60 kg NH <sub>3</sub> -N/m <sup>3</sup>        | Ergebnis             |  |  |  |
| · ausgebrachte WD-Menge                                                                                         |  | $34 \text{ m}^3$ /ha                             | Betrieb              |  |  |  |
| $= NH3 - N-Ausbringungsverluste$                                                                                |  | 20,33 kg NH <sub>3</sub> -N/ha                   | Ergebnis             |  |  |  |
| <b>Emissionsfaktor</b>                                                                                          |  | 0,01 kg N <sub>2</sub> O-N/kg NH <sub>3</sub> -N | Parameterdatei       |  |  |  |
| • Umrechnungsfaktor                                                                                             |  | 1,57 kg N <sub>2</sub> O/kg N <sub>2</sub> O-N   | Parameterdatei       |  |  |  |
| $\bullet$ GWP <sub>100</sub>                                                                                    |  | 298 kg CO <sub>2</sub> e/kg N <sub>2</sub> O     | Parameterdatei       |  |  |  |
| $= CO2 e$                                                                                                    |  | 95,13 kg CO <sub>2</sub> e/ha                    | Ergebnis             |  |  |  |

#### 2u 5. Zusammenfassung der Ergebnisse u p. zusammt

In Tabelle 20 sind die einzelnen Treibhausgasquellen und -gutschriften in CO<sub>2</sub>e je Hektar aufgeführt. Auf dieser Grundlage werden die Treibhausgasemissionen und der CO<sub>2</sub>e-Fußabdruck für das Hauptprodukt als zentrales Ergebnis der Klimabilanzierung ausgewiesen.

PF2: N2O-Emissionen aus NH3-Verlusten bei Düngung mit Mineraldüngern .<br>Tab. 20: Ergebnis der Treibhausgasberechnung im Pflanzenbau-Berechnungsbeispiel "Silomais"

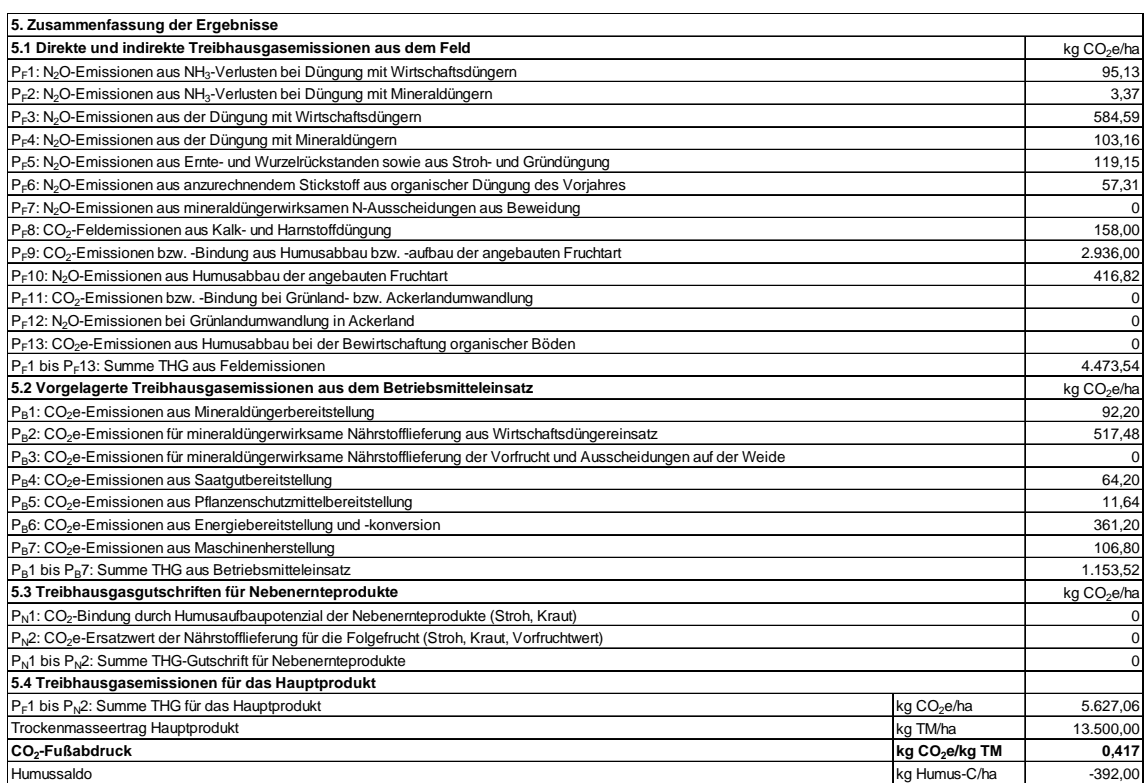

# **9 Zusammenfassung**

Mithilfe des BEK, bestehend aus dem Handbuch, der Parameterdatei und einigen Berechnungsbeispielen, können Interessenten Treibhausgasberechnungen selbst durchführen, eigene EDV-Programme nach dem BEK entwickeln oder bereits bestehende EDV-Programme mit dem BEK abgleichen. Der BEK ermöglicht es, einzelbetriebliche Treibhausgasberechnungen für unterschiedliche Produktionsverfahren nach einem standardisierten und transparenten Verfahren durchzuführen. Die Treibhausgasberechnung auf Ebene der Produktionsverfahren ermöglicht es, gezielt Potenziale zur Verbesserung der Klimabilanz zu identifizieren.

Besonders zu erwähnen ist das im BEK gewählte Verfahren für die Bewertung der Nebenprodukte und Veränderungen des Humus-C: Es gewährleistet bei einer Übertragung zwischen verschiedenen Produktionsverfahren innerhalb eines Betriebes bzw. zwischen verschiedenen Betrieben eine konsistente Bewertung ohne Bilanzierungsbrüche.

In der Parameterdatei werden die für die Berechnung von Treibhausgasbilanzen benötigten Emissionsfaktoren und Begleitwerte zur Verfügung gestellt.

Die ausgewählten Beispielrechnungen zeigen die konkreten Rechenschritte für die Erzeugung von Maissilage, Milch und für die Energiebereitstellung aus Biogas.

Der BEK liefert somit die Vorlage für einzelbetriebliche Treibhausgasberechnungen nach einem definierten Standard. Die methodische Aufbereitung für eine Klimaschutzberatung landwirtschaftlicher Betriebe ist hingegen nicht Gegenstand des BEK.

#### **Literatur**

- Bachmaier, J. (2013): Treibhausgasemissionen und fossiler Energieverbrauch landwirtschaftlicher Biogasanlagen. Eine Bewertung auf Basis von Messdaten mit Evaluierung der Ergebnisunsicherheit mittels Monte-Carlo-Simulation. Dissertation, Universität für Bodenkultur Wien
- Cederberg, C.; Meyer, D.; Flysjö, A. (2009): Life cycle inventory of greenhouse gas emissions and use of land and energy in Brazilian beef production. SIK-report 792, https://www.researchgate.net/publication/242518937\_Life\_cycle\_inventory\_of\_greenhouse\_gas\_emissions\_and\_use\_of\_land\_and\_energy\_in\_Brazilian\_beef\_production, access 14.10.2020
- Dalgaard, T.; Halberg, N.; Porter, J.R. (2001): A model for fossil energy use in Danish agriculture used to compare organic and conventional farming. Agriculture, Ecosystems and Environment 87(1), S. 51–65, https://www.doi.org/10.1016/S0167-8809(00)00297-8
- DLG (2020): Berücksichtigung N- und P-reduzierter Fütterungsverfahren bei den Nährstoffausscheidungen von Milchkühen. DLG-Merkblatt 444, Frankfurt am Main, DLG-Verlags-GmbH, 1. Aufl.
- DLG (2014): Bilanzierung der Nährstoffausscheidungen landwirtschaftlicher Nutztiere. Arbeiten der DLG 199, Frankfurt am Main, DLG-Verlags-GmbH, 2. Aufl.
- Drösler, M.; Freibauer, A.; Adelmann, W.; Augustin, J.; Bergman, L.; Beyer, C.; Chojnicki, B.; Förster, C.; Giebels, M.; Görlitz, S.; Höper, H.; Kantelhardt, J.; Liebersbach, H.; Hahn-Schöfl, M.; Minke, M.; Petschow, U.; Pfadenhauer, J.; Schaller, L.; Schägner, P.; Sommer, M.; Thuille, A.; Wehrhan, M. (2011): Klimaschutz durch Moorschutz in der Praxis. Ergebnisse aus dem BMBF-Verbundprojekt Klimaschutz Moornutzungsstrategien 2006–2010. Arbeitsberichte aus dem vTI-Institut für Agrarrelevante Klimaforschung, Braunschweig/Berlin/Freising/Jena/Müncheberg/Wien, Thünen-Institut
- DüV (2020): Düngeverordnung vom 26. Mai 2017 (BGBl. I S. 1305), die durch Artikel 1 der Verordnung vom 28. April 2020 (BGBl. I S. 846) geändert worden ist
- EEA (2019): EMEP/EEA air pollutant emission inventory Guidebook 2019. Technical guidance to prepare national emission inventories. EEA Report No 13/2019, Luxembourg, European Environment Agency, https://www.eea.europa.eu/publications/emep-eea-guidebook-2019, access 10.12.2019
- FAO (2014): FAOSTAT. FAO Statistics division. Trade/Crops and livestock products. Federal Agriculture Organization, http://faostat3.fao.org/browse/T/TP/E, access 15.09.2014
- Fertilizers Europe (2021): Fertilizers Europe Carbon Footprint Calculator for Fertilizer Products. Fertilizers Europe, http://www.calcfert.com/#energy, access 01.04.2021
- Geldermann, J.; Schmehl, M.; Hesse, M. (2012): Ökobilanzielle Bewertung von Biogasanlagen unter Berücksichtigung der niedersächsischen Verhältnisse. Göttingen, Georg-August-Universität Göttingen
- Gensior, A. (2020): Mündliche Mitteilung. Braunschweig, Thünen Institut für Agrarklimaschutz
- Haenel, H.-D.; Rösemann, C.; Dämmgen, U.; Döring, U.; Wulf, S.; Eurich-Menden, B.; Freibauer, A.; Döhler, H.; Schreiner, C.; Osterburg, B.; Fuß, R. (2020): Calculations of gaseous and particulate emissions from German agriculture 1990 – 2018. Report on methods and data (RMD) Submission 2020. Thünen Report 77, Braunschweig, Johann Heinrich von Thünen-Institut, https://www.doi.org/10.3220/REP1584363708000
- Hundt, B. (2010): Energie- und Klimaeffizienz von Biogasanlagen mit Biogasaufbereitung und -einspeisung unter Nutzung von Silomais. Untersuchungen am Beispiel der Biogasanlage der HSE AG in Darmstadt-Wixhausen. Boden und Landschaft, Schriftenreihe zur Bodenkunde, Landeskultur und Landschaftsökologie Band 55, Gießen, Justus-Liebig-Universität
- IPCC (2007): Climate change 2007. The physical science basis. Contribution of Working Group I to the Fourth Assessment Report of the IPCC, Cambridge/New York, Cambridge University Press, https://www.ipcc.ch/report/ar4/wg1/, access 14.10.2020
- IPCC (2006): 2006 IPCC Guidelines for National Greenhouse Gas Inventories. Volume 4: Agriculture, Forestry and other Land Use. Hayama, Intergovernmental Panel on Climate Change, https://www.ipcc-nggip.iges.or.jp/public/2006gl/vol4.html, access 14.10.2020
- KTBL (2015): Gasausbeute in landwirtschaftlichen Biogasanlagen. KTBL-Heft 107, Darmstadt, Kuratorium für Technik und Bauwesen in der Landwirtschaft e. V., 3. Aufl.
- KTBL (2020): Betriebsplanung Landwirtschaft 2020/21. KTBL-Datensammlung, Darmstadt, Kuratorium für Technik und Bauwesen in der Landwirtschaft e. V., 27. Aufl.
- KTBL (2010): European Biogas Initiative to improve the yield of agricultural biogas plants. Deliverable 22: Report on the economic value and the calculated energy and material fluxes. Darmstadt, Kuratorium für Technik und Bauwesen in der Landwirtschaft e. V., http://www.easyscience.eu/euagrobiogas/images/d22.pdf, access 14.10.2020
- LLG Sachsen-Anhalt (2020): Richtwertsammlung Düngerecht. Bernburg, (LLG Sachsen-Anhalt), https://llg.sachsen-anhalt.de/fileadmin/Bibliothek/Politik\_und\_Verwaltung/MLU/LLFG/Dokumente/04\_ themen/pfl\_ernaehr\_duengung/Richtwerte/2019\_rw\_gesamt\_duengerecht.pdf, Zugriff am 18.09.2020
- LWK Niedersachsen (2021): Treibhausgasbericht der Landwirtschaft in Niedersachsen. Ausgabe 2021. Oldenburg, Landwirtschaftskammer Niedersachsen, https://www.lwk-niedersachsen.de/download.cfm/file/35874.html, Zugriff am 10.03.2021
- Meyer-Aurich, A.; Schattauer, A.; Hellebrand, H.J.; Klauss, H.; Plöchl, M.; Berg, W. (2012): Impact of uncertainties on greenhouse gas mitigation potential of biogas production from agricultural resources. Renewable Energy 37(1), pp. 277–284, https://www.doi.org/10.1016/j.renene.2011.06.030
- Plöchl, M.; Schulz, M. (2006): Ökologische Bewertung der Biogaserzeugung und -nutzung. In: Biogas in der Landwirtschaft. Leitfaden für Landwirte und Investoren im Land Brandenburg, Potsdam, Ministerium für Ländliche Entwicklung, Umwelt und Verbraucherschutz des Landes Brandenburg, 3. Aufl., S. 49–52
- Rösemann, C.; Haenel, H.-D.; Vos, C.; Dämmgen, U.; Döring, U.; Wulf, S.; Eurich-Menden, B.; Freibauer, A.; Döhler, H.; Schreiner, C.; Osterburg, B.; Fuß, R. (2021): Calculations of gaseous and particulate emissions from German agriculture 1990 – 2019. Report on methods and data (RMD) Submission 2021. Thünen Report, Braunschweig, Johann Heinrich von Thünen-Institut
- UBA (2020): Submission under the United Nations Framework Convention on Climate Change and the Kyoto Protocol 2020. National Inventory Report for the German Greenhouse Gas Inventory 1990 – 2018. Dessau-Roßlau, Umweltbundesamt
- VDLUFA (2014): Standpunkt Humusbilanzierung. Eine Methode zur Analyse und Bewertung der Humusversorgung von Ackerland. Speyer, Verband Deutscher Landwirtschaftlicher Untersuchungs- und Forschungsanstalten, https://www.vdlufa.de/Dokumente/Veroeffentlichungen/Standpunkte/11-Humusbilanzierung.pdf, Zugriff am 13.10.2020
- Weidema, B.P.; Bauer, C.; Hischier. R.; Mutel, C.; Nemecek, T.; Reinhard, J.; Vadenbo, C.O.; Wernet, G. (2013): Overview and methodology. Data quality guideline for the ecoinvent database version 3. St. Gallen, The ecoinvent Centre, https://www.ecoinvent.org/, access 14.10.2020

#### **Anhang**

#### **Erläuterungen zu den Treibhausgasquellen im Pflanzenbau**

Zu P<sub>F</sub>1: Für die Berechnung der N<sub>2</sub>O-Emissionen aus NH<sub>3</sub>-Verlusten bei der Düngung mit Wirtschaftsdüngern sind zunächst die NH<sub>3</sub>-Verluste zu bestimmen. Die hierfür erforderlichen Ammoniakemissionsfaktoren werden im BEK dem deutschen landwirtschaftlichen Emissionsinventar (Haenel et al. 2020) entnommen. Die Bezugsgröße für die Emissionsfaktoren ist der TAN-Gehalt des eingesetzten Wirtschaftsdüngers. Liegt der TAN-Gehalt nicht vor, ist in Anlehnung an die DüV (2020) das Mineraldüngeräquivalent zu verwenden.

Zu P<sub>F</sub>2: Die Ammoniakemissionsfaktoren für die Anwendung von Mineraldüngern werden in der Parameterdatei auf Grundlage der in EEA (2019) angegebenen Formeln für eine durchschnittliche Frühjahrstemperatur von 9 °C gerechnet und gerundet. Dies ergibt 0,128 kg NH<sub>3</sub>-N/kg N für Harnstoff, 0,081 kg NH<sub>3</sub>-N/kg N für AHL, 0,018 kg NH<sub>3</sub>-N/kg N für NK-Dünger, 0,010 kg NH<sub>3</sub>-N/kg N für KAS sowie 0,041 kg NH<sub>3</sub>-N/kg N für übrige stickstoffhaltige Mineraldünger.

Zu P<sub>F</sub>3 und P<sub>F</sub>4: IPCC (2006) berechnet bodenbürtige direkte N<sub>2</sub>O-N-Emissionen (EM<sub>N2O-N,direkt</sub>) in kg N<sub>2</sub>O-N/(ha · a) aus der Summe der ausgebrachten Stickstoffmenge (Wirtschaftsdünger und Mineraldünger) in kg N/(ha·a) ohne Abzug von ausbringungsbedingten NH<sub>3</sub>-N-Verlusten mithilfe des Emissionsfaktors EF<sub>N2O-N,direkt</sub> = 0,01 kg N<sub>2</sub>O-N/kg N.

$$
EMN20-N,direkt = NDünger · EFN20-N,direkt
$$
 (Gl. 1)

Die direkten N<sub>2</sub>O-Emissionen aus der Ausbringung von Wirtschaftsdüngern werden gemäß ihres Gehaltes an düngewirksamen Stickstoff (Mindestwirksamkeit im Jahr des Ausbringens und im Folgejahr) nach Anlage 3 und § 4 Absatz 1 Satz 2 Nummer 5 der DüV (2020) dem Pflanzenbau angelastet. Der Tierhaltung bzw. der Biogaserzeugung werden die restlichen direkten  $N<sub>2</sub>O-Emissi$ onen aus nicht mineraldüngerwirksamem Stickstoff zugewiesen (siehe TW6 und TGA9).

Der EF zuzüglich des EF für indirekte  $N_2O$ -Emissionen durch Auswaschung (0,00225 kg  $N_2O-N/$ kg N), in der Summe also 0,01225 kg N<sub>2</sub>O-N/kg N, wird einheitlich für jede Art von mineraldüngerwirksamen Stickstoff in den Emissionsquellen  $P_F$ 3, 4, 5, 6, 10 und 12 angewendet. Dieser Ansatz ist konform zur Vorgehensweise in der Klimaberichterstattung nach IPCC (2006), weicht aber vom Ansatz der Arbeitsgruppe BEK, wie im Jahr 2016 veröffentlicht, ab und hat zur Folge, dass sich die eingesetzte Technologie bei der Wirtschaftsdüngerausbringung mit den damit verbundenen spezifischen NH<sub>3</sub>-Verlusten nicht auf die Stickstoffbasis für die Berechnung der N<sub>2</sub>O-Emissionen auswirkt.

**Zu PF5:** Die erforderlichen Parameter zur Berechnung der Ernte- und Wurzelrückstände (EWR) finden sich in der Parameterdatei. EWR fallen bei mehrjährigen Kulturen in wesentlichem Umfang nur beim Umbruch der Kultur an, wobei die Anbaudauer in Jahren berücksichtigt wird. Bei mehreren Ernten pro Jahr (z.B. bei Dauergrünland) ist die Anzahl der Ernten ebenfalls zu berücksichtigen. In den Angaben zu den Wurzelrückständen nach IPCC Tabelle 11.17 (2006) sind Stoppeln nicht berücksichtigt. Die Stickstoffmenge in den Stoppeln wird jedoch als vernachlässigbar angesehen. N<sub>2</sub>O-Emissionen aus Nebenernteprodukten fallen nur an, wenn diese auf dem Feld verbleiben. Das führt bei einer Abfuhr der Nebenernteprodukte zu geringeren  $N<sub>2</sub>O$ -Emissionen als beim Verbleib auf der Fläche.

Zu P<sub>F</sub>9 und P<sub>F</sub>10: Grundlage für die Ermittlung der anbaubedingten Humus-C-Veränderungen bildet der VDLUFA-Standpunkt (VDLUFA 2014). Der Anbau von humuszehrenden Kulturen, der zu einem Humusabbau führt, setzt im Verhältnis 11 : 1 Kohlenstoff und Stickstoff aus dem Humus frei, wie aus Daten von Gensior (2020) hervorgeht. Diese Freisetzung führt zu Kohlenstoffdioxidemissionen (PF9) und Lachgasemissionen (PF10). Diese Treibhausgasemissionen werden denjenigen Kulturen angerechnet, während deren Anbau sie auftreten.

Der Anbau von Kulturen, die zu einem Humusaufbau führen, bindet Kohlenstoff in Höhe der in VDLUFA (2014) angegebenen Humusreproduktionsleistungen der angebauten Kultur. Diese Kohlenstoffbindung im Humus führt zu einer Treibhausgasgutschrift für die jeweilige Kultur. Zugleich bindet der Humusaufbau Stickstoff im Verhältnis 1 : 10 zu Kohlenstoff. Sofern organisch gebundener Stickstoff für den Humusaufbau genutzt wird, unterliegt er nach der im BEK vorgeschlagenen Methode keinen unmittelbaren emissionswirksamen Umwandlungsprozessen und Verlusten. Die Stickstoffbindung für den Humusaufbau wird nicht bewertet.

Zu P<sub>F</sub>11 und P<sub>F</sub>12: Zusätzlich zu den kulturartspezifischen Humusvorratsänderungen sind die Humusvorratsänderungen aufgrund von Landnutzungsänderungen von Ackerland in Grünland und umgekehrt zu berücksichtigen.

Die Änderung von Grünland in Ackerland führt zum Humusabbau und damit zur Freisetzung von Kohlenstoff und Stickstoff über einen langen Zeitraum. Diese Landnutzungsänderung (Grünland zu Ackerland) setzt im Verhältnis 11 : 1 Kohlenstoff und Stickstoff aus dem Humus frei, wie aus Daten von Gensior (2020) hervorgeht. Dies führt nach Gensior (2020) zu einer jährlichen Abnahme des Kohlenstoffvorrates im Boden von 1,41 t Humus-C/(ha ∙ a), während zugleich durch den Humusabbau Stickstoff freigesetzt wird (128 kg N/(ha ∙ a)). Dies führt zu Kohlenstoffdioxidemissionen (PF11) und Lachgasemissionen (PF12). Diese Emissionen werden über einen Zeitraum von 20 Jahren jährlich denjenigen Kulturen angerechnet, die auf dieser Fläche angebaut werden.

Umgekehrt führt die Umwandlung von Ackerland in Grünland zu einem Humusaufbau. Bei diesem Prozess wird atmosphärisches Kohlenstoffdioxid über die Zufuhr von organischen Materialien im Humus gebunden. Zugleich bindet dieser Humusaufbau Stickstoff im Verhältnis 1 : 11 zu Kohlenstoff. Diese Stickstoffbindung für den Humusaufbau wird nicht bewertet.

Bei der Landnutzungsänderung von Ackerland zu Grünland werden in Abhängigkeit vom Alter des Grünlands und des Ertragsniveaus die in Tabelle 21 aufgelisteten Humus-C-Vorratsänderungen angerechnet.

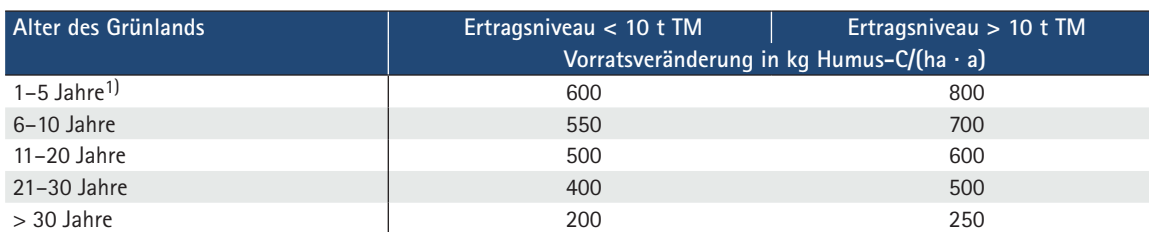

Tab. 21: Humus-C-Vorratsänderung bei Landnutzungsänderung (Umwandlung von Ackerland zu Grünland in kg Humus-C/(ha ∙ a))

1) Die Humus-C-Vorratsänderung in den Jahren 1–5 orientiert sich an der Humusreproduktionsleistung von Ackergras, Klee-Gras im VDLUFA-Standpunkt (VDLUFA 2014).

Zu P<sub>F</sub>13: Die Treibhausgasemissionen aus Humusabbau durch Bewirtschaftung von organischen Böden  $(P_F13)$  werden nach den in der Parameterdatei angegebenen Emissionsfaktoren berechnet. Diese Emissionsfaktoren werden differenziert nach folgenden Kriterien angegeben: Wasserstand unter der Geländeoberfläche (Moortyp, Ackerland oder Grünland) und Bewirtschaftungsintensität (Drösler et al. 2011). Sie werden berechnet aus dem auf der Fläche gemessenen Austausch klimarelevanter Gase abzüglich der Kohlenstoffzufuhr und zuzüglich der Kohlenstoffabfuhr. Die Emissionsfaktoren enthalten bereits sämtliche Feldemissionen. Für organische Böden ( $P_F13$ ) sind die Emissionsfaktoren um die durchschnittlichen Emissionen aus PF1 bis PF12 zu korrigieren, um Doppelzählungen zu vermeiden.

Zu P<sub>B</sub>1 und P<sub>B</sub>2: Falls Kalk oder Grundnährstoffe (P<sub>2</sub>O<sub>5</sub>, K<sub>2</sub>O) als Vorratsdüngung für mehrere Kulturen ausgebracht werden, sind die dadurch verursachten Emissionen über die Fruchtfolge zu verteilen. In der Parameterdatei wird für Kalkammonsalpeter - wie auch für alle anderen nicht harnstoffhaltigen Stickstoff-Einnährstoffdünger - der Treibhausgasemissionsfaktor für Kalkammonsalpeter nach Fertilizers Europe (2021) angenommen (bezogen auf kg N), da Kalkammonsalpeter der mit Abstand meist verwendete nicht harnstoffhaltige Stickstoff-Einnährstoffdünger ist. Zur Bewertung der Nährstofflieferungen aus Wirtschaftsdüngern siehe Erläuterungen zu  $T_N1$ .

Zu P<sub>B</sub>4: Der Treibhausgasemissionsfaktor für Saatgut anderer Getreidearten aus ökologischem oder konventionellem Anbau ergibt sich aus dem arithmetischen Mittelwert der Treibhausgasemissionsfaktoren für Weizen-, Gerste- und Roggensaatgut. Der Treibhausgasemissionsfaktor für Saatgut von Körnerleguminosen aus ökologischem oder konventionellem Anbau ergibt sich aus dem arithmetischen Mittelwert der Treibhausgasemissionsfaktoren für Ackerbohnen-, Erbsen- und Sojabohnensaatgut nach Weidema et al. (2013).

Zu P<sub>B</sub>6: Hier werden die Emissionen aus der Bereitstellung des Energieträgers (z.B. Dieselherstellung) und der Konversion (Verbrennung des Diesels) zusammengefasst.

Zu P<sub>B</sub>7: Treibhausgasemissionen aus der Herstellung landwirtschaftlicher Maschinen sind in den meisten landwirtschaftlichen Arbeitsverfahren von untergeordneter Bedeutung. Treibhausgasemissionsfaktoren für Maschinen beziehen sich in den meisten Ökobilanz-Datenbanken zudem auf das Gewicht der Maschine, was in einfachen THG-Bilanzierungsansätzen zu unverhältnismäßig hohen Aufwänden in der Datenerhebung führt, da für die Berechnung der THG-Emissionen aus der Maschinenherstellung die gewichtsbezogenen Emissionsfaktoren, das Gewicht der Maschinen und der Nutzungsumfang in einem bestimmten Verfahren benötigt werden. Daher bezieht sich in der Datenbank der Treibhausgasemissionsfaktor für die Maschinenherstellung auf den verbrauchten Dieselkraftstoff. Abgeleitet ist dieser Wert aus Angaben von Dalgaard et al. (2001).

### **Erläuterungen zu den Treibhausgasquellen in der Tierhaltung**

Zu T<sub>V</sub>1 bis T<sub>W</sub>8: T<sub>V</sub>1 ist die Methanemission aus enterischer Fermentation (EF<sub>CH4,ent</sub>) in kg CH<sub>4</sub>/(TP ⋅ a), wobei TP für Tierplatz steht. Für T<sub>W</sub>1 bis T<sub>W</sub>6 (NH<sub>3</sub>- und N<sub>2</sub>O-Emissionen) wird die N-Ausscheidung (N<sub>Exkr</sub>) in kg N/(TP ⋅ a) benötigt. Im Zusammenhang mit den NH<sub>3</sub>-Emissionen ist zusätzlich die Kenntnis des relativen TAN-Anteils (x<sub>TAN.Exkr</sub>) der N-Ausscheidungen erforderlich (in kg TAN/kg N-Ausscheidung). T<sub>W</sub>7 und T<sub>W</sub>8 sind die Methanemissionen aus der Wirtschaftsdüngerlagerung und auf der Weide; ihre Berechnung erfordert eine Angabe zur Ausscheidung organischer Trockenmasse (oTM<sub>Fxkr</sub>) in kg oTM/(TP ⋅ a).

Die Größen  $\text{EF}_\text{CH4,ent, }$  N $_\text{Exkr}$  x $_\text{TAN,Exkr}$  und o $\text{TM}_\text{Exkr}$  sind somit unverzichtbare Eingangsgrößen für die Berechnung der Treibhausgasemissionen aus der Tierhaltung nach dem BEK. Dies stellt eine Tab. 18 gewisse Herausforderung für den BEK-Nutzer dar, denn in aller Regel sind nur die N-Ausscheidungen relativ einfach zu ermitteln. Dies kann z.B. nach Vorgaben der DüV (2020) und anhand von DLG-Publikationen (z.B. DLG 2014) oder nach den Regelwerken der Emissionsberichterstattung (IPCC 2006, EEA 2019) geschehen. Dabei handelt es sich aber zum Teil um fixe Standardwerte, mit deren Hilfe man eine Abhängigkeit der N-Ausscheidung von der tierischen Leistung (z. B. der Milchleistung bei Milchkühen) gar nicht oder nur begrenzt abbilden kann. Überdies können solche Daten die emissionsmindernde Weiterentwicklung von Fütterungsstrategien zur Reduzierung der N-Ausscheidungen (DLG-Merkblatt 444 (DLG 2020) für Milchkühe) in aller Regel nicht berücksichtigen. n relativ einfach zu ermitteln. Dies kann z.B. nach Vorgaben der DuV (2020) und anhan .<br>LG-Publikationen (z.B. DLG 2014) oder nach den Regelwerken der Emissionsberichtersta kann. Uberdies konnen s aten uit einissionsininuernut weitereinwicklung von Futterungsstrategien zur Keuizierun and nga ment se N2O-N-Emissionsfaktor für N-Düngung (direkt und indirekt durch Auswaschung)  $N_{1100}$  chaidung on  $\left(\text{DI} \cap M_{\text{O}}\right)$ CO2-Emissionsfaktor für den Einsatz von CaO Humusabbau bei Grünlandumwandlung in Ackerland ilchleistung bei Milchkuhen) gar nicht oder nur beg  $UCC$  200 $C$  FEA 2010)  $\neq$  $CC$  2000,  $L_{H1}$ 

Idealerweise verfügt der BEK-Nutzer über einen für die jeweilige Aufgabenstellung geeigneten N-Ausscheidungswert aus aktueller Quelle, z.B. aus dem betrieblichen Nährstoffvergleich. Wenn dies nicht der Fall ist, können für eine Reihe von Tierkategorien Standardwerte aus der BEK-Parameterdatei entnommen werden. Für die Produktionsverfahren Milchkuhhaltung, Rindermast, Sauenhaltung, Ferkelaufzucht sowie Schweinemast sollte die N-Ausscheidung dagegen leistungsabhängig ermittelt werden. urgabenstellung geeig 1 *ivanistorivergieren*.  $\frac{1}{2}$ neidung dagegen ieist: CO2e-Emissionsfaktor für die Bereitstellung von Saatgut  $\Lambda$ -e-Emissionsfaktor für die Bereitstellung von anderem Mineraldung von anderem Mineraldünger-N aus Europa von anderem Mineraldünger-N aus Europa von anderem Mineraldünger-N aus Europa von anderem Mineraldünger-N aus Eu Aussenenungsweit aus aktuener Quene, *i* os nicht dar Eall ist könnan für aine co<sup>2</sup>ment der Pan 1913 nommen für en luennaitung, ferkeiauizucht sowie Schw CO2e-Emissionsfaktor für die Bereitstellung und Konversion von Diesel CO2e-Emissionsfaktor für die Bereitstellung von Harnstoff-N aus Europa -Idealerweise verfugt der BEK-Nutz

Für Milchkühe ist dies nach DLG (2014, S. 107 f.) z. B. über Milchleistung sowie Harnstoff- und N-Gehalt der Milch möglich. Dabei ist die tägliche N-Ausscheidung je Tierplatz während der Laktationsphase wie folgt gegeben:

$$
N_{\text{Exkr, Mikh}}\left(\frac{g\ N}{d}\right) = 124 + 1.320 \cdot N_{\text{Milchharnstoff}}\left(\frac{g\ N}{\text{kg Milch}}\right) + 1.87 \cdot N_{\text{Milch}}\left(\frac{g\ N}{d}\right) - 6.90 \cdot \text{Milchmenge}\left(\frac{\text{kg}}{d}\right)
$$
\n(Gl. 2)

Die tägliche N-Ausscheidung während der Trockenstehphase (unterstellte Dauer: 45 Tage) wird von DLG (2014, S. 108) mit 256 g N je TP für Grünlandbetriebe und 218 g N je TP für Ackerfutterbaubetriebe berechnet.

Darüber hinaus gab die DLG (2014, S. 34 f.) N-Ausscheidungen auf Basis von milchleistungsabhängigen Rationsvorschlägen an. In den Jahren danach wurden die Milchkuh-Fütterungsstrategien weiterentwickelt, um eine Verringerung u. a. der N-Ausscheidungen zu erreichen (DLG 2020).

Für eine schnelle und unkomplizierte Berechnung der N-Ausscheidung in Abhängigkeit von der Milchleistung bietet sich eine Gleichung an, die für den BEK aus dem Rechenmodell GAS-EM der Emissionsberichterstattung 2021 (Rösemann et al. 2021) abgeleitet wurde. Diese Gleichung (auf die weiter unten noch näher eingegangen wird, siehe Gleichung 3) basiert auf den Rationsangaben der DLG (2014, S. 34 f.) und berücksichtigt deshalb nicht den Fortschritt bei den Milchkuh-Fütterungsstrategien nach DLG-Merkblatt 444 (DLG 2020). Ein Vorteil dieser Gleichung ist aber, dass sie nur eine einzige Eingabegröße benötigt, nämlich die Milchleistung. Diese Einfachheit wurde dadurch erreicht, dass verschiedene andere mögliche Eingangsgrößen konstant gehalten wurden, indem sie die mittleren Verhältnisse in Deutschland im Jahr 2019 abbilden.

Analog dazu wurden mithilfe des o.g. GAS-EM-Modells auch Gleichungen für die CH<sub>4</sub>-Emission aus der Verdauung (EF<sub>CH4,ent</sub>), den TAN-Gehalt der N-Ausscheidungen (x<sub>TAN,Exkr</sub>) und die Ausscheidung organischer Trockenmasse (oTM $_{Exkr}$ ) in der Milchkuhhaltung abgeleitet (Gleichungen 3, 5 und 6). Dieser Gleichungssatz besitzt gegenüber gängigen landwirtschaftlichen Publikationen wie DLG (2014), die zu EF<sub>CH4, ent</sub>,  $x_{TAN}$  und oTM<sub>Exkr</sub> keine Angaben machen, den Vorteil, alle für BEK benötigten Eingangsgrößen in konsistenter Weise bereitzustellen.

Die vorstehend für Milchkühe beschriebene Problematik und die möglichen Lösungsansätze existieren prinzipiell auch für die Produktionszweige Rindermast, Sauenhaltung, Ferkelaufzucht sowie Schweinemast. Vor allem in der Schweinemast wäre es wünschenswert, die N-reduzierenden Fortschritte in der Fütterung besser zu berücksichtigen, als das mit zum Teil veralteten Standardwerten oder den Berechnungen mit dem GAS-EM-Modell der Emissionsberichterstattung 2021 (Rösemann et al. 2021) möglich ist. Das GAS-EM-Modell bietet derzeit aber die wahrscheinlich einzige Möglichkeit, die BEK-Eingangsgrößen EF<sub>CH4,ent</sub>, N<sub>Exkr</sub>, x<sub>TAN,Exkr</sub> und oTM<sub>Exkr</sub> in konsistenter Weise zu ermitteln.

Ausblick: 2020/21 führt das Statistische Bundesamt zum zweiten Mal nach 2010/2011 eine Erhebung zum Proteineinsatz in der Schweinemast durch, deren Ergebnisse in künftige Emissionsberichterstattungen eingehen sollen und damit auch die Möglichkeit für eine Aktualisierung der aus GAS-EM-Ergebnissen abgeleiteten Gleichungen bieten werden.

Im Folgenden werden die mithilfe von GAS-EM abgeleiteten Gleichungen getrennt nach Produktionszweigen beschrieben. Für die übrigen Tierkategorien wird neben  $N_{Exkr}$  auch für  $EF_{CH4.ent}$ ,  $x_{TAN.Exkr}$  und  $\sigma TM_{Exkr}$  auf die Standardwerte in der Parameterdatei verwiesen.

Im Anschluss an die nachfolgenden Gleichungen wird erläutert, wie im BEK die direkten und indirekten  $N_2O$ -Emissionen aus N-Ausscheidungen auf der Weide zwischen der Tierhaltung und dem Pflanzenbau aufgeteilt werden.

#### **Milchkuhhaltung**

Die Funktionen für die Methanemissionen aus enterischer Fermentation (Gl. 3), die N-Ausscheidung (Gl. 4), den relativen TAN-Gehalt der N-Ausscheidungen (Gl. 5) sowie die oTM-Ausscheidung (Gl. 6) beruhen auf dem GAS-EM-Milchkuh-Modell. Für das Tiergewicht wurden 650 kg zugrunde gelegt. In der Fütterung wurde die über Deutschland gemittelte Populationsverteilung des Jahres 2019 (28,6 % in Grünlandbetrieben, 71,4 % in Ackerfutterbaubetrieben) sowie das deutsche Populationsmittel der jährlichen Weidedauer 2019 (10,7 % des Jahres) berücksichtigt. Eingangsgröße für die nachstehenden Funktionen ist die Milchleistung (ML) in kg ECM/(TP ∙ a).

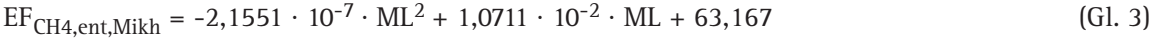

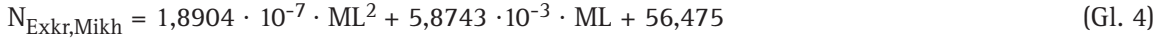

$$
x_{TAN,Exkr,Mikh} = 1,4088 \cdot 10^{-9} \cdot ML^2 - 4,3830 \cdot 10^{-5} \cdot ML + 0,74556
$$
 (Gl. 5)

$$
\text{oTM}_{\text{Exkr,Mikh}} = -3,4799 \cdot 10^{-6} \cdot \text{ML}^2 + 0,14597 \cdot \text{ML} + 486,28 \tag{Gl. 6}
$$

#### **Rindermast**

Die Grundlage der Funktionen für die Methanemissionen aus enterischer Fermentation (Gl. 7), die N-Ausscheidung (Gl. 8), den relativen TAN-Gehalt der N-Ausscheidungen (Gl. 9) sowie die oTM-Ausscheidung (Gl. 10) ist das GAS-EM-Mastbullen-Modell (Anfangsgewicht 125 kg). Eingangsgrößen sind die mittlere tägliche Lebendmassezunahme (dLM) in g/d und das Endgewicht (EG) in kg.

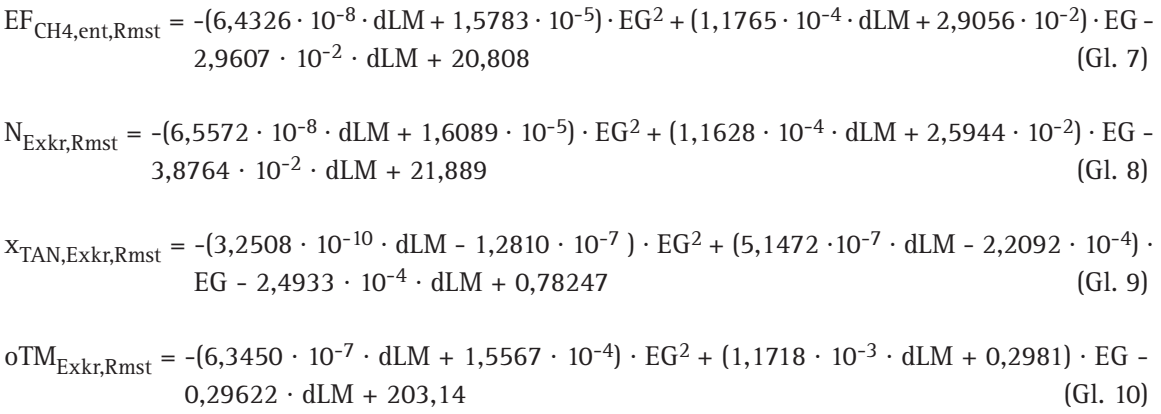

#### **Sauenhaltung**

Die Funktionen für die Methanemissionen aus enterischer Fermentation (Gl. 11), die N-Ausscheidung (Gl. 12), den relativen TAN-Gehalt der N-Ausscheidungen (Gl. 13) sowie die oTM-Ausscheidung (Gl. 14) wurden aus dem GAS-EM-Sauen-Modell abgeleitet (Sauen-Lebendmasse 220 kg, Saugferkel mit Geburts-Lebendmasse 1,5 kg und Absetz-Lebendmasse 8 kg). Eingangsgröße ist die Anzahl der je Jahr und Sauen-TP aufgezogenen Saugferkel (SF).

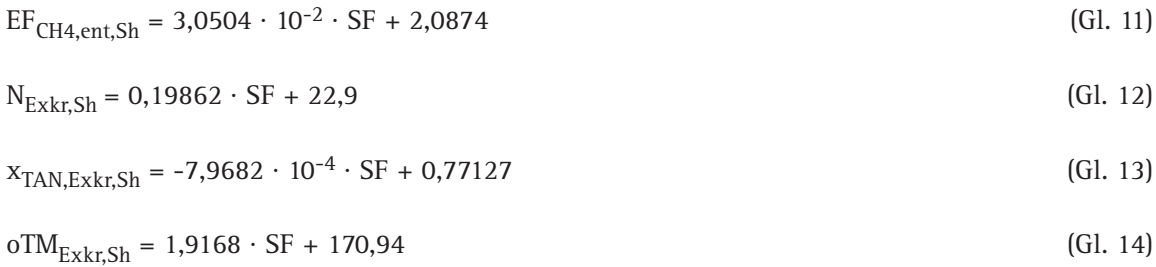

#### **Ferkelerzeugung – Ferkelaufzucht**

Die Grundlage der Funktionen für die Methanemissionen aus enterischer Fermentation (Gl. 15), die N-Ausscheidung (Gl. 16), den relativen TAN-Gehalt der N-Ausscheidungen (Gl. 17) sowie die oTM-Ausscheidung (Gl. 18) ist das GAS-EM-Aufzuchtferkel-Modell. Es wird ein Leerstand von 7 Tagen zwischen den Durchgängen (KTBL 2020, S. 637) unterstellt. Eingangsgröße ist die jährliche Lebendmassezunahme (aLM) in kg/(TP  $\cdot$  a).

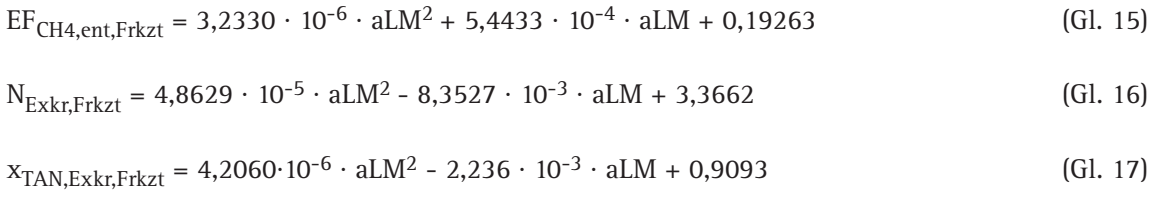

 $oTM_{Exkr,Frkzt} = 2,7510·10^{-4}·aLM^2 + 4,3913·10^{-2}·aLM + 16,06$  (Gl. 18)

#### **Schweinemast**

Die Funktionen für die Methanemissionen aus enterischer Fermentation (Gl. 19), die N-Ausscheidung (Gl. 20), den relativen TAN-Gehalt der N-Ausscheidungen (Gl. 21) sowie die oTM-Ausscheidung (Gl. 22) beruhen auf dem GAS-EM-Mastschweine-Modell. Es wurden ein Einstallungsgewicht von 28 kg und ein Endgewicht von 118 kg und somit ein Zuwachs (Z) von 90 kg je Tier (DLG 2014, S. 73–76) unterstellt. Eingangsgrößen der nachfolgenden Funktionen sind die jährliche Lebendmassezunahme (aLM) in kg/(TP ∙ a) sowie die mittlere tägliche Lebendmassezunahme (dLM) in g. Die Anzahl der Mastdurchgänge entspricht dem Quotienten aLM : Z.

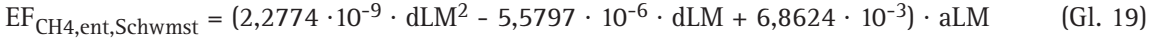

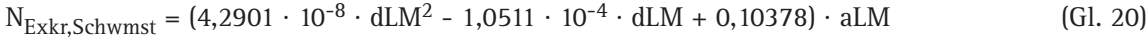

$$
x_{TAN,Exkr,Schwmst} = 3,5043 \cdot 10^{-8} \cdot dLM^2 - 1,2880 \cdot 10^{-4} \cdot dLM + 0,8078
$$
 (Gl. 21)

$$
\text{oTM}_{\text{Exkr},\text{Schwmst}} = (2,3989 \cdot 10^{-7} \cdot \text{dLM}^2 - 5,8772 \cdot 10^{-4} \cdot \text{dLM} + 0,72217) \cdot \text{aLM} \tag{Gl. 22}
$$

#### **Aufteilung der N2O-Emissionen aus Weidegang auf Tierhaltung und Pflanzenbau**

Die direkten und indirekten N<sub>2</sub>O-Emissionen aus N-Ausscheidungen auf der Weide werden zwischen der Tierhaltung und dem Pflanzenbau aufgeteilt. Analog zu der Aufteilung bei den N<sub>2</sub>O-Emissionen aus der N-Wirtschaftsdüngerausbringung erfolgt die Aufteilung des ausgeschiedenen Stickstoffs über die Mineraldüngerwirksamkeit im Jahr der Ausscheidung und im Folgejahr. Für den mineraldüngerwirksamen N-Anteil werden die N<sub>2</sub>O-Emissionen dem Pflanzenbau zugeordnet und die N<sub>2</sub>O-Emissionen aus dem nicht mineraldüngerwirksamen N-Anteil werden der Tierhaltung zugeordnet. Der darauf anzuwendende EF setzt sich zusammen aus dem EF für direkte (0,02 kg N<sub>2</sub>O-N/kg N) plus indirekte N<sub>2</sub>O-Emissionen (0,00225 kg N<sub>2</sub>O-N/kg N), also insgesamt 0,02225 kg  $N_2O-N/kg$  N.

Zu T<sub>B</sub>2: Der Treibhausgasemissionsfaktor für Soja-Importmix nach Deutschland als Futtermittel ergibt sich aus den Emissionsfaktoren für Soja aus integriertem Anbau in der Schweiz – repräsentativ für den europäischen Anbau (Anteil am Soja-Importmix nach Deutschland im Jahr 2011: 1,7 %) –, Soja aus Anbau in den USA (Anteil 30,2 %), Soja aus außereuropäischem Anbau (ohne USA und Brasilien, Anteil 17,4 %), Soja aus Anbau in Brasilien (Anteil 24,2 %) und Soja aus Anbau auf kürzlich gerodeten Flächen in Brasilien (Anteil 26,2 %), jeweils nach ecoinvent (Weidema et al. 2013) und der Statistik für Sojaimporte nach Deutschland (FAO 2014). Hieraus ergibt sich ein Treibhausgasemissionsfaktor von 1,6 kg  $CO<sub>2</sub>e/kg$  FM Soja (Importmix Deutschland).

Die Sojakomponente von Kraftfutter wird wie Soja als Futtermittel bewertet. Für die übrigen Komponenten von Kraftfutter wird ein von der AG BEK abgestimmter Konventionswert von 0,65 kg CO<sub>2</sub>e/kg Trockenmasse angenommen. Dieser Konventionswert ist unter Anwendung des BEK für Getreideanbau berechnet worden. Auch die CO<sub>2</sub>e-Emissionen aus der Grundfuttermittelproduktion müssen zur Wahrung der Konsistenz der Berechnungen nach der BEK-Methodik ermittelt werden. Als Konventionswert werden 0,47 kg CO<sub>2</sub>e/FM Grundfuttermittel vorgeschlagen.

Zu T<sub>B</sub>4: Der Treibhausgasemissionsfaktor für Mineralfutter wird auf Grundlage der mittleren Zusammensetzung berechnet. Hierzu werden die Hauptkomponenten Dicalciumphosphat und Natriumchlorid mit ihren spezifischen Treibhausgasemissionsfaktoren berücksichtigt. Mineralfutter setzt sich nach Cederberg et al. (2009) aus 40 % Dicalciumphosphat und 45 % Natriumchlorid zusammen. Da die ecoinvent-Datenbank keinen Treibhausgasemissionsfaktor für Dicalciumphosphat bereitstellt, wird der Emissionsfaktor für Natriumphosphat verwendet. Für die 5 % übrigen Bestandteile wird ein Emissionsfaktor verwendet, der sich aus dem Verhältnis der Hauptbestandteile ergibt. Auf dem daraus errechneten Wert werden 10 % für Transport und Vertrieb aufgeschlagen.

Zu T<sub>B</sub>8: Siehe obige Erläuterungen zu "P<sub>B</sub>7".

#### **Erläuterungen zu den Treibhausgasquellen bei der Energiegewinnung aus Biogas**

Zu BG<sub>A</sub>1: CH<sub>4</sub>-Emissionen aus der Wirtschaftsdüngervorlagerung sind abhängig von der Lagerdauer. Im BEK wird der Emissionsfaktor für eine Lagerdauer von ein bis zwei Wochen abgeschätzt und als Rechengrundlage empfohlen.

Zu BG<sub>A</sub>7: Bei dem Emissionsfaktor für die NH<sub>3</sub>-Emissionen aus dem offenen Gärrestlager, der in der Parameterdatei zu finden ist, wird davon ausgegangen, dass im Gärrestlager von Biogasanlagen eine natürliche Schwimmdecke vorhanden ist.

Zu BG<sub>B</sub>1: Siehe obige Erläuterungen zu "P<sub>B</sub>7".

Zu BG<sub>B</sub>2: Bei der Biogaserzeugung werden im Gegensatz zur Tier- und Pflanzenproduktion zusätzlich die Treibhausgasemissionen aus der Herstellung der Biogasanlage berücksichtigt, um eine Vergleichbarkeit mit der Stromerzeugung aus Windkraft- und Photovoltaikanlagen herzustellen. (Bei Windkraft- und Photovoltaikanlagen werden im Gegensatz zur Strombereitstellung aus Biogas die Treibhausgasemissionen allerdings fast ausschließlich durch bauliche Anlagen und Anlagentech-

#### **Berechnungsstandard für einzelbetriebliche Klimabilanzen (BEK) in der Landwirtschaft**

nik verursacht.) Im Pflanzenbau und in der Tierhaltung werden Treibhausgasemissionen aus der Erstellung landwirtschaftlicher Gebäude und baulicher Anlagen nicht berücksichtigt, da sie in den meisten landwirtschaftlichen Produktionssystemen nur einen sehr geringen Anteil an den Treibhausgasemissionen ausmachen und aufgrund der langen Nutzungsdauer kein kurz- und mittelfristig mobilisierbares Potenzial zur Minderung der Treibhausgasemissionen aufweisen. Literaturwerte für die spezifischen Treibhausgasemissionen aus baulichen Anlagen und Anlagentechnik von Biogasanlagen variieren von 0,0019 bis 0,042 kg  $CO<sub>2</sub>e/kWh$  Biogasstrom (Tab. 22). Hieraus wird für den BEK ein Konventionswert von 0,015 kg  $CO<sub>2</sub>e/kWh$  Biogasstrom abgeleitet.

Tab. 22: Literaturübersicht zu Treibhausgasemissionen aus baulichen Anlagen und Anlagentechnik von Biogasanlagen (KTBL 2010)

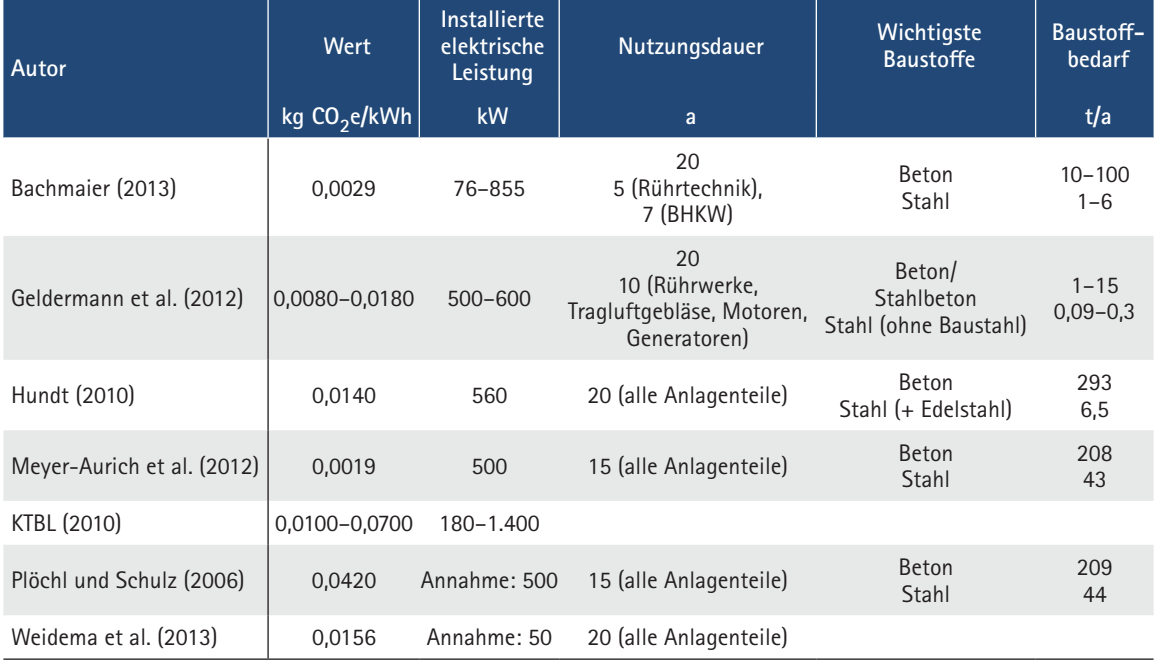

Zu BG<sub>B</sub>3: Falls der Strombedarf alternativ aus erneuerbaren Quellen (Photovoltaik, Wind, Wasserkraft und Biodiesel) gedeckt wird, können für die Berechnung die entsprechenden in der Parameterdatei angegebenen Emissionsfaktoren für regenerativen Strom verwendet werden.

Zu BG<sub>B</sub>5: Die THG-Emissionen aus der Substratproduktion müssen zur Wahrung der Konsistenz der Berechnungen nach der BEK-Methodik ermittelt werden.

## **Erläuterungen zu Gutschriften für Nebenprodukte**

P<sub>N</sub>1: Zur Vermeidung einer Überbewertung der Nebenernteprodukte wird empfohlen, die vorgeschlagenen Werte von VDLUFA (2014) für die Humusreproduktionsleistung der Nebenernteprodukte mit einem 20 %igen Sicherheitsabschlag zu versehen.

P<sub>N</sub>2: Für die düngewirksamen Nährstoffe in den Nebenprodukten Stroh oder Kraut sowie für den Vorfruchtwert (z. B. 10 kg N bei Raps laut DüV) erfolgt die Berechnung der Gutschrift analog zum Wirtschaftsdünger (siehe Erläuterungen zu T<sub>N</sub>1).

T<sub>N</sub>1 und BG<sub>N</sub>2: Der Substitutionswert für Wirtschaftsdünger und Gärrest ergibt sich aus den pflanzenverfügbaren Anteilen von P<sub>2</sub>O<sub>5</sub>, K<sub>2</sub>O und N und dem Treibhausgasemissionsfaktor für die Herstellung von Phosphor-, Kali- und Harnstoffdünger. Phosphor und Kalium werden als 100 % pflanzenverfügbar angenommen.

Für Stickstoff, dessen organisch gebundener Anteil erst über längere Zeit verfügbar wird, werden die im Anhang 3 der DüV (2020) veröffentlichten Mineraldüngerwirksamkeiten und die nach § 4 Absatz 1 Satz 2 Nummer 5 im Folgejahr anzurechnenden 10 % der ausgebrachten Stickstoffmenge verwendet. Da für die Berechnung des Ersatzwertes die Verwendung von AHL – als derjenige Stickstoffmineraldünger mit den geringsten spezifischen THG-Emissionen in der Herstellung – angenommen und der Ersatzwert nicht auf den gesamten Stickstoff angewendet wird, bleibt die relative Vorzüglichkeit der Anwendung von Wirtschaftsdünger gegenüber der Anwendung von Mineraldünger gewährleistet.

Zu BG<sub>N</sub>1: Es wird davon ausgegangen, dass extern genutzte Wärme aus Biogasanlagen direkt oder indirekt Wärme ersetzt, die aus fossilen Rohstoffen erzeugt wird. Die Erzeugung aus Erdgas wird gewählt, da diese die geringsten Emissionen im Vergleich der fossilen Energieträger verursacht. Nur solche Wärme, die nachweisbar Wärme aus fossilen Energieträgern ersetzt, ist anrechenbar. Dies schließt beispielsweise die Anrechenbarkeit für die Gärrestaufbereitung aus. Für Holztrocknung ist nur der Wert anrechenbar, der der Erhöhung des Brennwertes des getrockneten Gutes entspricht. Die extern genutzte Wärmemenge aus Biogas beinhaltet weder den Eigenwärmebedarf der Biogasanlage noch die Wärmeverluste bei der Wärmelieferung an den Kunden.

Zu BG<sub>N</sub>3: Für die Ermittlung des Humuskohlenstoffgehaltes im Gärrest wird aus Expertenschätzungen (VDLUFA 2014) die Anwendung folgender Formel in Abhängigkeit des TM-Gehaltes empfohlen:

Humus-C im Gärrest in kg Humus-C/m<sup>3</sup> = a + b ⋅ TM

(Gl. 23)

mit  $a = 2 \text{ kg}$  Humus-C/m<sup>3</sup>  $b = 1$  kg Humus-C/(m<sup>3</sup> ⋅ %) TM = Trockenmassegehalt in % Hierbei wird unterstellt, dass 1 t FM =  $1 \text{ m}^3$  FM

# **Abkürzungen**

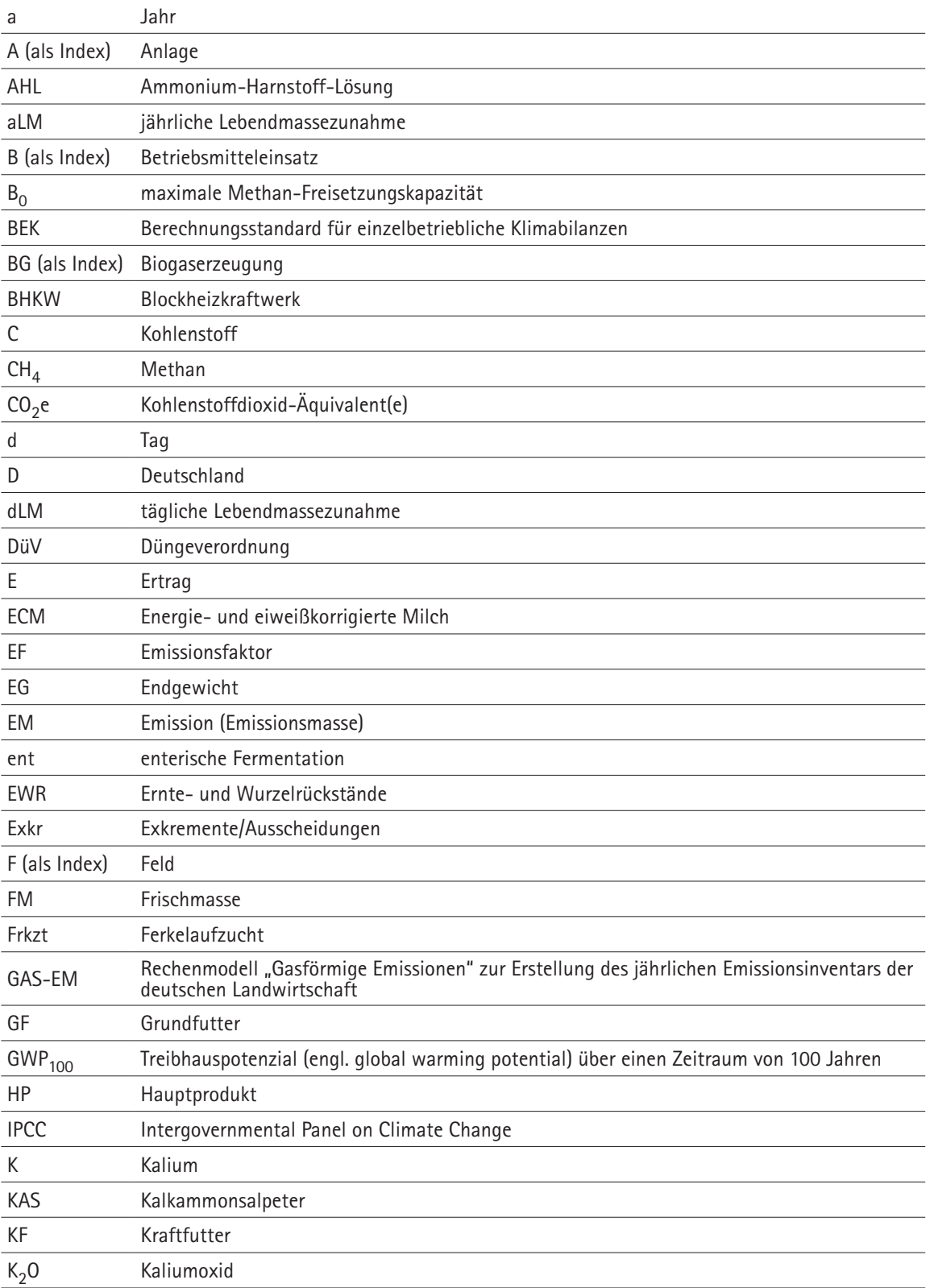

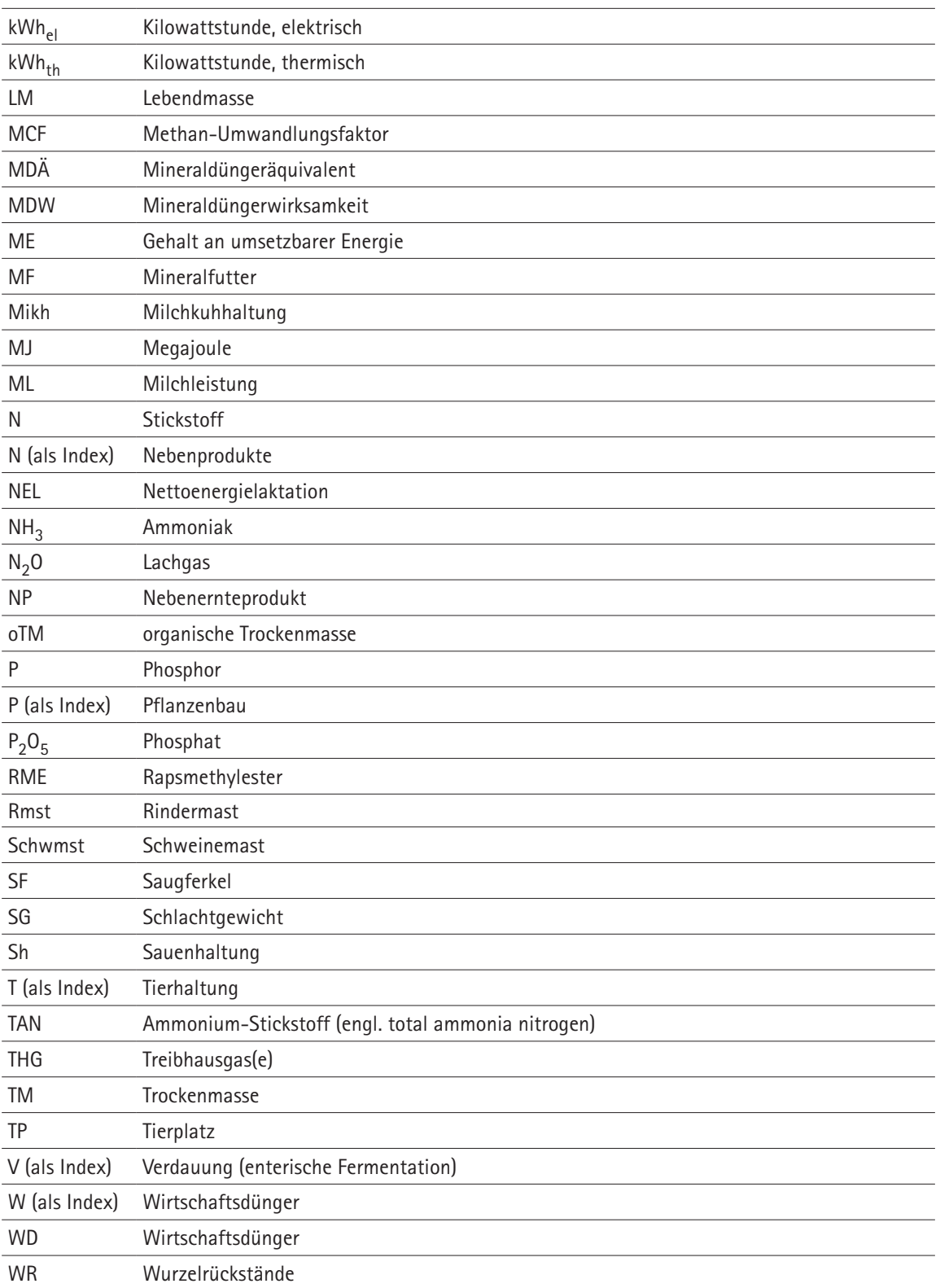

# **Mitwirkende**

ı

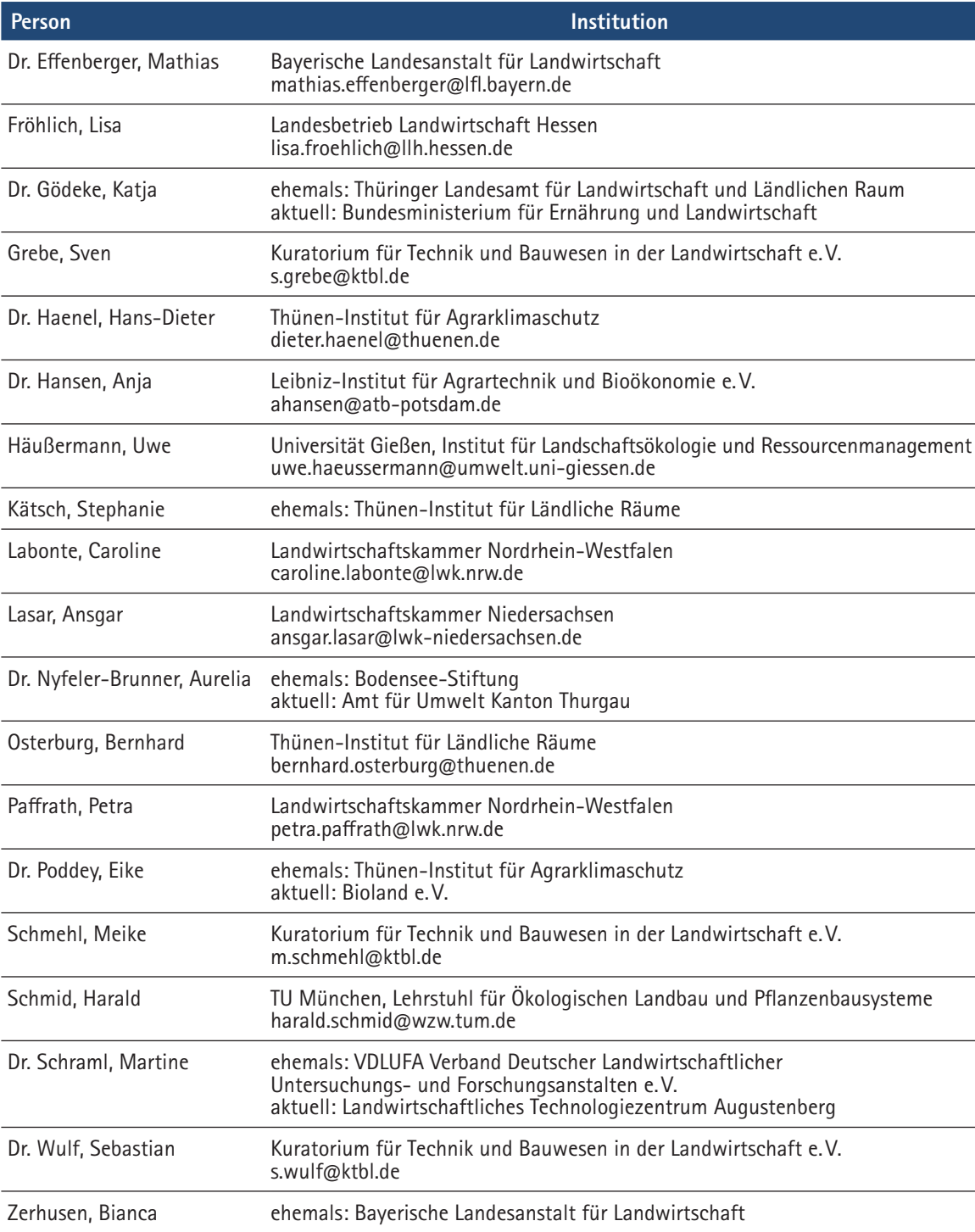

# **Beteiligte Organisationen**

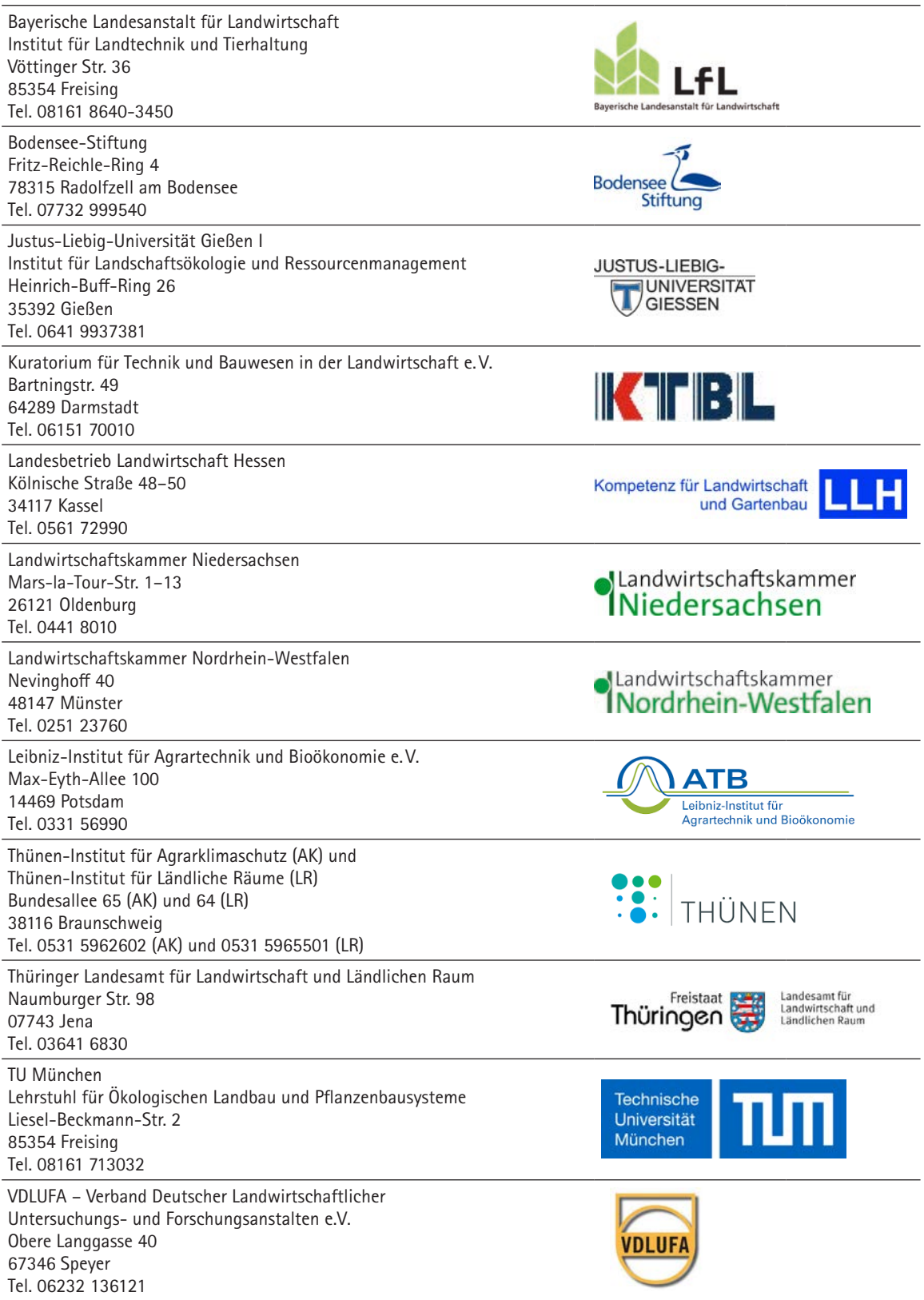

# **KTBL-Web-Anwendungen**

**www.ktbl.de**

#### **Abstandsrechner**

Beurteilung von Geruchsimmissionen im Umfeld von Tierhaltungsanlagen nach Richtlinie VDI 3894 Blatt 2 Mit diesem Rechner kann der Abstand zwischen Tierhaltungsanlagen und anderen Nutzungen, der zum Schutz vor erheblichen Geruchsbelästigungen eingehalten werden sollte, berechnet werden. Abhängig von der Geruchsquelle (Ställe, Silos oder Güllelager) und unter Berücksichtigung der Windhäufigkeit und der Gebietskategorie (Dorfgebiet, Wohngebiet usw.) werden nach der Richtlinie VDI 3894 Blatt 2 für die relevanten Richtungen die erforderlichen Abstände berechnet. Der Abstandsrechner erleichtert die Beurteilung der Geruchsimmissionen im

IK TFIBIL

#### **Baukost – Investition Betriebsgebäude**

Die Anwendung enthält über 200 Gebäudemodelle von Ställen für Rinder, Pferde, Milchziegen, Mutterschafe, Schweine und Geflügel sowie für Hallen. Die Gebäudemodelle werden anhand von Zeichnungen, Baubeschreibungen und Planungskennzahlen charakterisiert. Zahlreiche Stallmodelle entsprechen den EG-Richtlinien für den ökologischen Landbau. Für jedes Stallmodell können der Investitionsbedarf und die Jahreskosten insgesamt und je Tierplatz abgerufen und verschiedene Modelle direkt miteinander verglichen werden. Für die Ermittlung des Investitionsbedarfs können folgende Werte angepasst werden: Preisniveau, Mengen und Preise der einzelnen Bauelemente. Für die Berechnung der Jahreskosten können Nutzungsdauer und Zinssatz festlegt werden. So lassen sich eigene Kalkulationen oder abgewandelte Modelle erzeugen.

Umfeld von Tierhaltungsanlagen für Schweine, Rinder, Geflügel, Pferde, Schafe und Ziegen.

#### **Wirtschaftlichkeitsrechner Tier**

Der "Wirtschaftlichkeitsrechner Tier" ermöglicht die Planung von Produktionsverfahren in der Tierhaltung. Acht Tierarten – darunter Rind, Schwein und Huhn – gekennzeichnet durch verschiedene Produktionsrichtungen sowie konventionelle und ökologische Produktionsverfahren können online bearbeitet werden. Je nach Tierart können verschiedene Spezifikationen vorgenommen, Preise und Mengen verändert und somit die Planung individuell angepasst werden. Leistungen und Direktkosten, ökonomische Erfolgsgrößen wie Deckungsbeitrag, Direktkostenfreie Leistung und Einzelkostenfreie Leistung sowie der Arbeitszeitbedarf und die Arbeitserledigungskosten werden kalkuliert. Zusätzlich werden Bauzeichnungen für das jeweilige Stallgebäude abgebildet.

#### **Wirtschaftsdünger-Rechner**

Mithilfe des "Wirtschaftsdünger-Rechners" können der betriebliche Anfall an Wirtschaftsdüngern kalkuliert, die Nährstoffgehalte abgeschätzt und die erforderliche Größe der Lagerstätten bestimmt werden. Aus über 100 Produktionsverfahren der Tierhaltung können Haltungsverfahren ausgewählt und angepasst werden, zum Beispiel der Weidegang, die Einstreumenge und -art und die Höhe der Futterverluste. Kalkuliert wird die Anfallmenge je Produktionsverfahren wie auch die Mengen an Stickstoff, Phosphor und Kali. Für die Planung der Lagerstätten können Niederschlagshöhe, befestigte Hoffläche und die anfallende Prozesswassermenge berücksichtigt werden. Die Ergebnisse enthalten Anfall- und Nährstoffmengen sowie den Investitionsbedarf für die erforderlichen Lagerstätten für den gesamten Betrieb.

#### **Großvieheinheitenrechner**

Mit dem "Großvieheinheitenrechner" kann die Anzahl der Großvieheinheiten (GV) und der Flächenbesatz in GV/ha für Tierhaltungsbetriebe berechnet werden. Die Werte für Ente, Huhn, Pferd, Pute, Rind, Schaf, Schwein und weitere Tierarten sowie tierartspezifische Produktionsrichtungen werden auf der Basis der KTBL-Daten ermittelt. Für Aufzuchtferkel, Mast- und Zuchtschweine kann der GV-Wert, je nach Fragestellung, betriebsspezifisch berechnet und mit den KTBL-Daten verglichen werden.

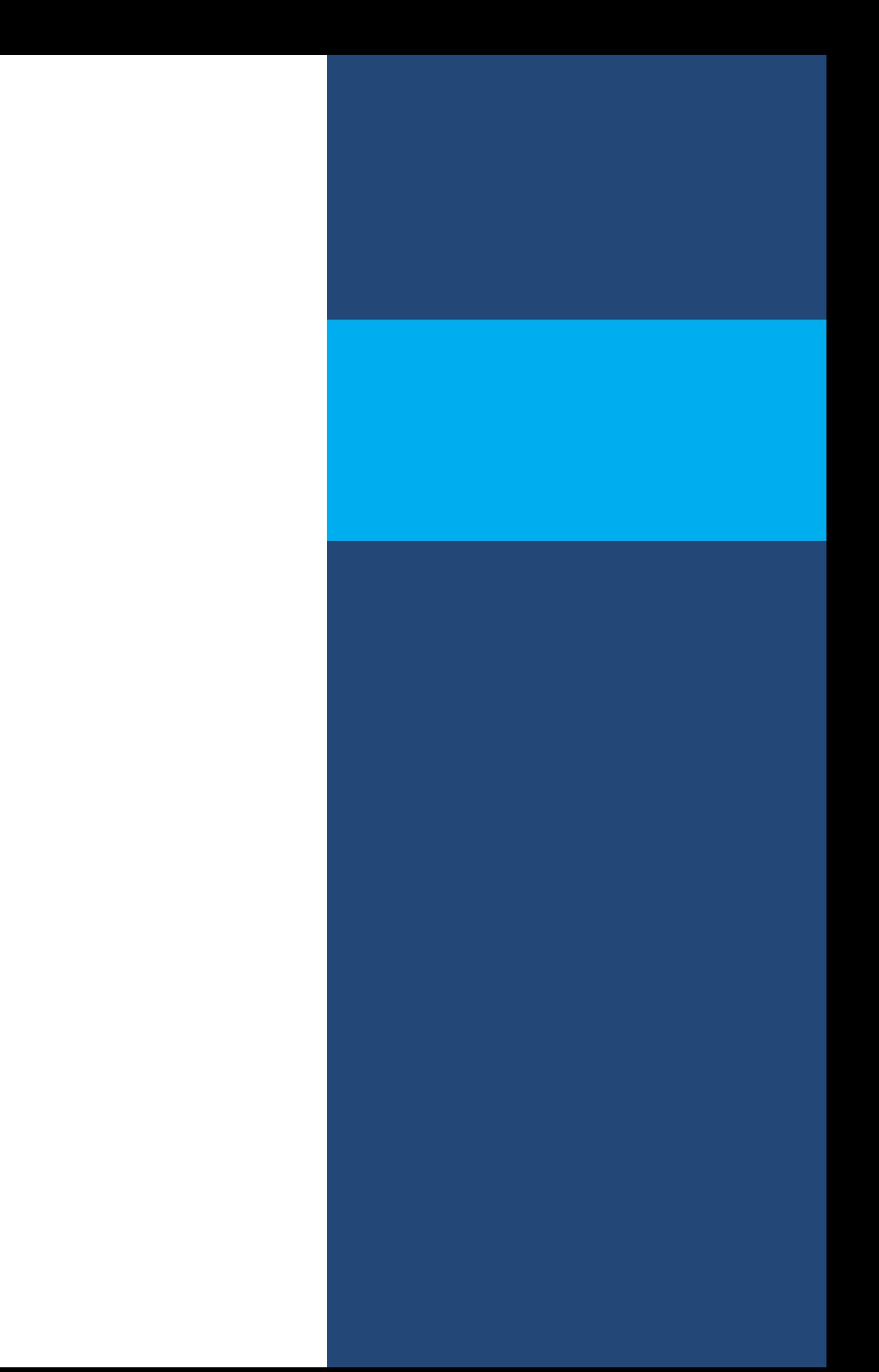